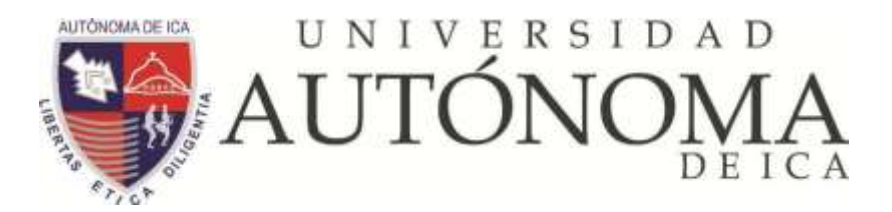

**FACULTAD DE INGENIERIA, CIENCIAS Y ADMINISTRACIÓN**

# **TRABAJO DE INVESTIGACIÓN:**

# **ANÁLISIS, DISEÑO E IMPLEMENTACIÓN DE UN SISTEMA DE TELEMARKETING PARA UNA EMPRESA COMERCIALIZADORA DE PISCOS Y VINOS.**

**PARA OPTAR TÍTULO PROFESIONAL DE:**

**INGENIERÍA DE SISTEMAS**

**PRESENTADO POR:** 

**MELENDEZ RAMOS, JULIO GENARO**

**ASESOR:**

**ING. JOSÉ JONATHAN HUALLANCA CARBAJAL**

**CHINCHA –ICA – PERÚ, 2017**

# **ÍNDICE DE CONTENIDO**

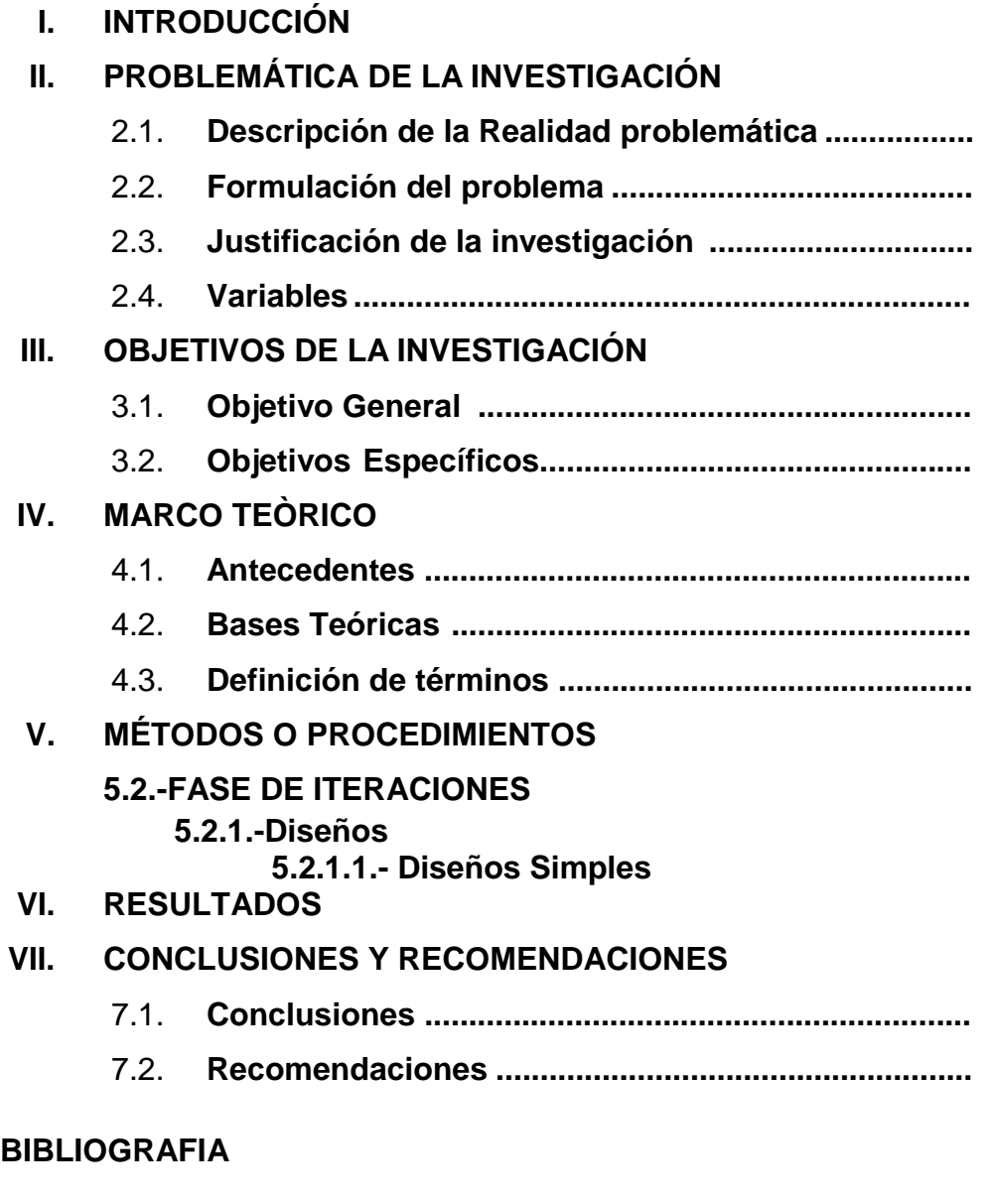

**ANEXOS**

**MATRIZ DE CONSISTENCIA FUENTES DE INFORMACIÓN**

# **I. INTRODUCCIÓN**

**En la actualidad las organizaciones necesitan para la comercialización la reducción de costos de sus productos. Para lograrlo es necesario contar con el telemarketing como herramienta, y así mejorar la efectividad en la introducción de productos al mercado.**

**La presente tesis integra la creación de un sitio web que permitan una forma fácil de llegar a más clientes, mejor calidad de servicio al consumidor, promover productos, servicios u ofertas especiales, y lograr ventajas sobre otros competidores. Esta solución tecnológica no generara un costo mayor debido a que las herramientas empleadas son Open Source, es decir Software sin costo de licencia.**

**El primer capítulo hace una presentación del entorno actual en el campo del telemarketing, presentando también la planificación de las tareas que se realizaron para desarrollar el proyecto. El segundo capítulo describe la realidad problemática, se formula el problema, se justifica la investigación y se definen las variables. En el capítulo tercero se define el objetivo general y los específicos. El cuarto capítulo presenta el marco teórico: los antecedentes, bases teóricos y definición de términos. En el quinto y sexto capítulo se presenta la definición de la metodología de trabajo, identificando los requerimientos y análisis de la solución para la construcción de la herramienta, especificando la solución del producto, incluyendo detalles de diseño, implementación y pruebas. Finalmente, en el séptimo capítulo se presentan las conclusiones y recomendaciones acerca de lo desarrollado.**

# **II. PROBLEMÁTICA DE LA INVESTIGACIÓN**

# **2.1. DESCRIPCIÓN DE LA REALIDAD PROBLEMÁTICA**

**Las empresas o negocios se ven obligados a ser cada vez más eficientes en el empleo de los recursos, debido al surgimiento de nuevas empresas del mismo rubro. Para poder sobresalir en este mundo tan competitivo es necesario tener ejecutivos creativos que empleen las estrategias de mercadeo.**

**El telemarketing surge como una herramienta de mercadeo donde se emplea el teléfono, como parte de una estrategia global de las empresas, para ofertar sus productos y recabar información y asi poder llegar de una manera eficiente a sus clientes.**

**Las tecnologías de la información, ayuda a que los clientes se sientan satisfechos evitando se desplacen a otros puntos de venta para ser atendidos, más bien permitiendo realizar su pedido online. La propuesta de un Sistema Web, permitirá a los clientes la obtención de diversos productos, publicidad, ofertas y promociones, así como la presentación de quejas y reclamos.**

# **2.2. FORMULACIÓN DEL PROBLEMA**

**¿De qué manera el Análisis, diseño e Implementación de un sistema de Telemarketing incrementa las ventas para una empresa comercializadora de Piscos y Vinos?.**

# **2.3. JUSTIFICACIÓN DE LA INVESTIGACIÓN**

**El telemarketing es una herramienta principal para los negocios, esto se ve reflejado en el gráfico económico de los últimos años, donde se vislumbra claramente el incremento de los resultados, esto se debe a que gracias a esta herramienta podemos atender las necesidades del cliente exigente de una manera ágil con un trato personalizado.**

# **2.4. VARIABLES**

**a) Primera Variable** 

**Telemarketing.**

**b) Segunda Variable**

**Análisis, diseño e implementación de sistemas.**

# **III. OBJETIVOS DE LA INVESTIGACIÓN**

# **3.1. OBJETIVO GENERAL**

**Determinar de qué manera el Análisis, diseño e Implementación de un sistema de Telemarketing incrementa las ventas para una empresa comercializadora de Piscos y Vinos.**

# **3.2. OBJETIVOS ESPECÍFICOS**

- **Determinar de qué manera el Telemarketig proporciona una forma fácil de llegar a más clientes.**
- **Establecer de qué manera el Telemarketig permite ofrecer una mejor calidad de servicio al consumidor.**
- **Determinar de qué manera el Telemarketig permite promover rápidamente productos, servicios u ofertas especiales a clientes existentes o potenciales.**
- **Establecer de qué manera el Telemarketig puede lograr ventajas sobre otros competidores.**

# **IV. MARCO TEORICO**

#### **4.1. BASES TEORICAS**

#### **EL TELEMARKETING**

#### **a) DEFINICION DE TELEMARKETING**

**Según los amigos de Wikipedia (2016), el telemarketing es variante de la mercadotecnia directa, donde un consultor, mediante cualquier medio de comunicación, capta potenciales clientes y comercializa sus productos.**

**Las empresas de opinión de mercado emplean estas técnicas para sondear un producto.**

#### **b) ORIGENES DEL TELEMARKETING**

**En el 2010, Pereira nos resumió que, la empresa de Bell comenzó la comercialización vía telefónica, promoviendo las centrales telefónicas y las Páginas Amarillas.**

**En Chile, se remonta a 1930. Un sistema profesional de telemarketing fue realizada para la Compañía de Teléfonos en 1960.**

**En los países de Panamá, Ecuador, Jamaica, Costa Rica, y otros, fue empleado para vender publicidad de las Guías Telefónicas, para la empresa ITDS, International Telephone Directory Service, allá por los años 1968-1969.**

**En Costa Rica entre 1975 y 1976, el telemercadeo se estableció orientando al dueño de las Tarjetas de Descuento Cash, para lo cual fueron necesarios 100 vendedores, trabajando de manera domiciliaria.**

# **c) EVOLUCIÓN DEL TELEMARKETING**

**Navarrete (2009), afirma que, cuando la compañía Bell Telephone dio inicio sus labores, ya sea brindando información o para promocionar a los usuarios nuevos servicios, el teléfono es considerado la herramienta de ventas más importante.**

**En los años 1978-1985, en Europa, los empresarios no confiaban en el teléfono como eficaz estrategia de marketing. Desde ese entonces las empresas empleaban ya el número 800, entre ellas tenemos a: IBM, KODAK, RANK, XEROX, AMEX, 3M.**

**Hoy en día don muchas las empresas que permiten a los clientes hablar sin costo cuando están interesados en comprar.**

# **d) EL TELEMARKETING Y LAS TECNOLOGIAS DE INFORMACIÓN**

**Según Masgo (2007), concluye que, tener en tiempo real información de los clientes aviva el interés y la confianza, obliga a pensar y actuar de manera diferente.**

**Es por eso que empleando las Tecnologías de la información se tiene ventajas competitivas en el campo de los negocios, logrando un contacto directo con los clientes.**

# **e) CARACTERÍSTICAS DEL TELEMERCADEO**

**Navarrete (2009), afirma que, según los autores Stanton, Etzel y Walker, el telemarketing o telemercadeo es el uso innovador de equipos y sistemas de telecomunicaciones como factor perteneciente a la categoría de ventas personales que va dirigida al cliente.**

**En esta definición podemos distinguir 2 aspectos muy importantes que caracterizan al telemercadeo:**

**i. El uso innovador de equipos y sistemas de telecomunicaciones:**

**No solo el teléfono es el instrumento más utilizado en telemarketing, tenemos también el chat, la tecnología de voz sobre protocolo de Internet VoIP, etc.**

**ii. El telemercadeo se encuentra dentro de la categoría de ventas personales que va al cliente**

**La interactividad con el cliente es fundamental, ya sea para comunicarse con un cliente o cuando se conecta vía chat. Empleando acertadamente el teléfono, chat, correo electrónico y telefonía IP, entre otros, las ventas serán mayores y a un menor costo.**

# **ANALISIS DE UN SISTEMA WEB**

**(Alojamientos Conectados, 2016) Primero conoceremos los principios generales sobre los elementos necesarios en un sitio web.**

# **a) CREACIÓN DE UN SITIO WEB: GESTORES DE CONTENIDO VS DESARROLLO PERSONALIZADO.**

**Por un lado, tenemos los sitios web hechos a medida, donde necesitamos un experto, quien desarrollará nuestro sitio web. Por otro lado están los creados por un gestor de contenidos que brinda sitio web funcional cuyo entorno y elementos podrá ser personalizado, a través de un administrador.**

**Mediante el gestor de contenidos, sin mucho esfuerzo, podemos modificar el diseño, sin afectar la información y estructura del sitio web.**

**El abaratamiento de costes como resultado de los diseños predefinidos que son empleados como base o como diseño final de nuestro sitio web.**

# **b) ELEMENTOS A TENER EN CUENTA SOBRE EL DOMINIO DEL SITIO WEB**

**Un dominio debe considerar los siguientes aspectos:**

- **Señalar la marca**
- **Evitar que confunda al usuario**
- **Procurar no considerar abreviaturas**
- **Evitar guiones y números**
- **Ser breve**
- **Considerar la extensión de país o .com**

**Los dominios deben ser adquiridos, los precios varían. ICANN (Internet corporation for Assigned Names and Numbers) es la encargada de administrar las direcciones web.**

# **c) ALOJAMIENTO**

**Los hosting son la alternativa al momento de alojar y publicar nuestro sitio web, también tenemos servidores virtuales, dedicados y housing.**

**Un servidor dedicado incrementa los gastos de mantenimiento y conexión, pero los proveedores ofrecen el alojamiento en sus instalaciones, de esta manera serán ellos los que se encarguen de la conectividad del servidor, asegurando la operatibilidad.**

**Todas las transacciones de la web se realizan en un servidor que aloja otros sitios web.**

# **DISEÑO DE UN SISTEMA WEB**

**(Lawebera.es, 2016) Un pequeño porcentaje de sitios web tienen un buen diseño, esto se debe a que los diseñadores web no emplean los principios básicos del diseño web.**

**La planificación de los contenidos va de la mano con el diseño del sitio, esto incluye los menús, la interacción, las rutas de navegación, etc. En conclusión, el diseño web no es simplemente aplicarle color y estilo a nuestro sitio web.**

# **a) SELECCIÓN DEL TIPO DE DISEÑO**

**El tipo de diseño de un sitio web depende de su contenido. Primero se determinan los contenidos, luego se estructuran las secciones principales, ubicándolo donde se considere adecuado, y se comienza con el diseño de la parte grafica (logos, imágenes, figuras, etc) empleando software gráfico.**

# **b) ¿CUÁLES SON LOS PRINCIPIOS DEL DISEÑO WEB?**

**Un sitio web debe considerar los principios de diseño, como se hace con la portada de un libro, una revista, un periódico o cualquier otra publicación.**

**Se debe considerar los siguientes principios del diseño web:**

**Balance**

**Es el equilibrio existente entre los elementos que integran un sitio web (objetos grandes y pequeños, zonas claras y oscuras, imágenes, colores y tipos de texto, etc.).**

**Contraste**

**Es una forma de distinguir las diferencias en la tipografía, en las formas, tamaño, texturas y fondos, etc.**

**Énfasis**

**Es distinguir algo que se encuentre dentro de un objeto. Esto sucede deseamos apreciar un texto y lo resaltamos para facilitar la percepción.**

- **Repetición o ritmo Es crear modelos que permitan ordenar los objetos del sitio web, esto hace sencilla la comprensión.**
- **Proximidad o unidad**

**Consiste en ubicar próximos los objetos relacionados, esto logra que el contenido tenga coherencia.**

# **IMPLEMENTACIÓN DE UN SISTEMA WEB**

**(Alojamientos Conectados, 2016) Antes de la publicación de nuestro sitio web se debe comprobar, los siguientes aspectos:**

- **Coherencia en el estilo de las páginas.**
- **Utilizar las tendencias tecnológicas según el W3C.**
- **Emplear unidades de medida a tipos de fuentes, capas, cajas de texto, etc.**
- **Las hoja de estilos solo deben personalizar el aspecto visual.**
- **Debe existir contraste en las combinaciones de los colores empleados entre el fondo y los objetos.**
- **Asegurarse que los contenidos script sean accesibles.**
- **Considerar para las imágenes, gráficos, mapas de imagen, animaciones, viñetas, botones, sonidos, vídeos, etc. Un texto equivalente.**
- **Considerar un orden para desplazarse con el tabulador a través de los elementos del sitio web.**

# **4.2. DEFINICIÓN DE TÉRMINOS**

# **Diseño Web**

**Es una serie de actividades (planificación, diseño, desarrollo e implementación) que permiten la atención de los visitantes.**

# **Sitio Web**

**Es en espacio digital, que emplean las empresas para informar, contiene: gráficos, textos, audio, vídeo, etc.**

# **Administrador de Contenido**

**Consiste en una interfaz que permite añadir, modificar o eliminar cualquier contenido de su sitio web sin necesidad de tener conocimientos de programación.**

# **HTML (HyperText Markup Language)**

**(Lenguaje de Marcado de Hipertexto) Se refiere al lenguaje empleado para la creación de web.**

# **W3C (World Wide Web Consortium)**

**Es una sociedad internacional encargada de definir los estándares de la World Wide Web.**

#### **World Wide Web (WWW)**

**Es un sistema que distribuye la información a través de Internet. Mediante un navegador un usuario visita páginas web y mediante enlaces se desplaza a través de ellas.**

# **Dominio de Internet**

**Es la denominación única que tiene un sitio web, para acceder a él, escribiéndolo en cualquier navegador.**

**Hospedaje (Hosting)**

**Es un servicio encargado de alojar y mantener los archivos (Bases de datos documento, imágenes, etc.) para su sitio web.**

# **Servidor**

**Es el hardware o software que, al pertenecer a una red, provee la información solicitada por los usuarios.**

# **DNS (Domain Name System)**

**Sistema de Nombres de Dominio, es un sistema de nomenclatura jerárquica para computadoras, servicios o cualquier recurso conectado a Internet o a una red privada.**

#### **Motor de Búsqueda**

**Conocido también como buscadores (Google, Yahoo o Bing), es un método que indexa y organiza sitios web, de tal manera es posible encontrar información almacenada en servidores web.**

#### **Posicionamiento Orgánico**

**Es el posicionamiento natural (y sin paga) de un sitio web en los motores de búsqueda, llevado a cabo a través del tiempo y gracias a una estructura adecuada en su desarrollo y programación, que lo hace localizable por los distintos buscadores.**

#### **Posicionamiento Pagado**

**Es un sistema de publicidad en buscadores, en el cual el anunciante aparece en la lista de resultados como respuesta a una búsqueda por parte de un usuario, usando una o varias palabras clave.**

# **Estadísticas del Sitio Web**

**Son herramientas que permiten obtener datos detallados sobre los visitantes a nuestro sitio web, como el país de donde proviene, tipo y versión del navegador, idioma, sitios de referencia, resolución de pantalla, etc.**

# **V. METODOS Y PROCEDIMIENTO**

# **5.1. MÉTODOS**

**(IgnacioSantiago, 2016) Vamos a ver qué pasos hay que dar para crear una tienda online con wordpress.**

# **PREPARA LAS HERRAMIENTAS QUE VAS A NECESITAR**

**WordPress es un sistema gestor de contenidos, de código abierto y una de sus características es que es fácilmente extensible y modificable tanto en funcionalidad como en aspecto, gracias a los plugins y themes.**

**Para construir una tienda online es necesario comenzar con WordPress, porque debes tener una serie de herramientas y servicios online, para crear una cuenta, etc.**

**WordPress sirve para mucho más que para crear un blog y WooCommerce es uno de los más populares exponentes de esta afirmación. Antes de empezar a fabricar la tienda online con WordPress, es crítico tener instalado WordPress en un dominio. Para eso he creado un tutorial wordpress donde te explico cómo instalar y configurar wordpress paso a paso. Sigue todos los pasos al pie de la letra para que tu instalación WordPress esté lista y bien optimizada para recibir como dios manda al ecommerce. Te digo esto porque cosas como los enlaces permanentes o las implementaciones multilenguaje, por ejemplo, no pueden estar mal configuradas.**

#### **Google Gmail**

**Gmail es una de los gestores de correo electrónico más avanzados que hay en internet. La razón de crear una cuenta en**

**Gmail es porque hay muchos servicios de Google para lo cual es necesario tener una cuenta en este servicio de correo.**

# **Google Analytics**

**Google Analytics es un es un servicio gratuito de estadísticas para página web y blogs. Ofrece información agrupada según los intereses de tres tipos distintos de personas involucradas en el funcionamiento de una página: ejecutivos, técnicos de marketing y webmasters.**

#### **Google Adwords**

**Google Adwords es el programa que utiliza Google para ofrecer publicidad patrocinada a potenciales anunciantes. Tu sólo necesitas acceso a su planificador de palabras clave, con el que podrás acceder al número de búsquedas de las keywords.**

#### **SearchConsole**

**SearchConsole (Webmastertools hasta hace poco) es una herramienta SEO es de uso obligado. Además de ser gratuita, ofrece una cantidad de información muy valiosa e importante (que otras herramientas no pueden ofrecer), ya que es una conexión directa y bidireccional con Google.**

#### **Semrush**

**Semrush es una de las mejores herramientas para "espiar" la estrategia SEM (posicionamiento de pago) de tu competencia. Te permite hacer análisis del posicionamiento de las keywords, analizar las campañas de SEM de tus competidores, búsqueda y análisis de posibilidades de keywords y mucho más.**

# **MarketSamurai**

**MarketSamurai es una herramienta SEO pensada para hacer el tedioso proceso de la investigación de palabras clave mucho más** **fácil y rápido. Además te permite realizar la estrategia de posicionamiento y seguimiento orgánico de tu proyecto.**

# **PLUGINS PARA MONTAR UNA TIENDA ONLINE**

**Una vez que WordPress esté instalado y configurado, debes elegir un plugin para montar tu tienda online. Normalmente, muchos te aconsejarán elegir un tema primero, ya que eso condiciona el plugin que puedes utilizar. En mi opinión, decidir qué plugin utilizar es algo mucho más importante, ya que determinará el tipo de tienda que vayas a crear y lo que puedas hacer con ella. Aunque existen muchos plugins para montar tiendas online para WordPress, te voy a decir exactamente los que deberías tener en cuenta.**

#### **Cart66**

**Cart66 ofrece una versión gratuita y una versión profesional con diferentes opciones de licencias para elegir. La versión gratuita incluye las características básicas para un comercio electrónico como pueden ser la gestión de pedidos, promociones, gestión de impuestos y de gastos de envío, soporte para múltiples monedas, informes de correo electrónico personalizables y mucho más.**

#### **Ecwid**

**Un plugin para carro de compras libre y completísimo, Ecwid es increíblemente fácil de usar y se puede configurar en 5 minutos. Puedes instalar este plugin en tu página de WordPress, en tu página de Facebook e incluso configurarlo para su uso en dispositivos móviles. La función de "espejo" te permite gestionar la compra desde muchas páginas desde un tablero de control central.**

#### **eShop**

**eShop es un plugin de comercio electrónico gratuito que incluye características como opciones múltiples de los productos,** **estadísticas básicas y datos de ventas, envío y opciones de impuestos sobre ventas, plantillas de correo electrónico configurables, control básico del inventario y mucho más.**

#### **JigoShop**

**JigoShop es un plugin para WordPress que te permite tener una tienda online de forma sencilla y sin complicaciones. Solo tienes que rellenar unos campos, ir subiendo fotografías de artículos y tendrás lista tu tienda online en pocos pasos. Con JigoShop tendrás toda la potencia de WordPress combinada con la sencillez de un plugin, generando una combinación sencilla y muy potente.**

#### **Woocommerce**

**De uno de los creadores de las plantillas premium más famosas para WordPress (Woothemes), han creado un plugin para ecommerce que se llama Woocommerce. Woocommerce es un fork de JigoShop, o lo que es lo mismo, es un plugin basado en el plugin de JigoShop. Consiguieron mejorarlo sustancialmente, sobre todo en el idioma, en el que JigoShop no traduce todavía el entorno y la tienda del inglés al español. Esta es la mejora más visible ya que con woocommerce tendrás tanto la tienda como el panel de administración totalmente traducido al español.**

#### **Shopp**

**Shopp es un pluginpremium que está en el mercado desde hace años y ha llegado a ser uno de los plugins de comercio electrónico más populares durante varios años. Algunas de sus características incluyen bonos de descuento, control de impuestos y envíos, productos relacionados, canales RSS, diferentes tipos de vista, gestión de pedidos, notificaciones de correo electrónico, la integración con muchas pasarelas de pago y mucho más.**

#### **WP eCommerce**

**WP eCommerce es un plugin para WordPress que te permite montar una tienda online en pocos pasos para poder vender tus productos de manera casi instantánea. Tiene los sistemas más usados para los pagos online y la única pega del plugin es que está en Inglés.**

#### **TheCartPress**

**Este plugin para tiendas online es el más sencillo y menos conocido de todos. Una de sus ventajas es que tiene la posibilidad de comprar pasarelas de pago para los distintos bancos españoles. La tienda online que genera está totalmente traducida al español pero a cambio es un poco más complicada de entender que las anteriores.**

**TheCartPress es una buena opción si necesitas una pasarela de pago de un banco español, pero a cambio no es tan conocida y tan usada por la comunidad de WordPress.**

# **CONFIGURAR UNA PASARELA DE PAGOS ONLINE**

**Además de instalar tu plugin de eCommerce, debes elegir una pasarela de pago. En pocas palabras, la pasarela de pago es a donde va el dinero de tus transacciones en la tienda online, un intermediario. A medida que vendas tus productos en tu página web, la pasarela de pago será la encargada de realizar las transacciones. Más adelante, podrás transferir el dinero desde dicha pasarela hacia tu cuenta bancaria.**

**La forma más fácil de empezar a vender online es utilizando PayPal como pasarela de pago. Sólo has de registarte, y acto seguido podrás utilizar la dirección de correo de tu cuenta para configurar la pasarela de pago de tu tienda. Es más, tanto WooCommerce como Easy Digital Downloads te permiten utilizar PayPal como pasarela de pago sin necesidad de comprar extensiones adicionales.**

**Una vez hayas configurado tu pasarela de pago y tengas varios productos creados en tu página, asegúrate de comprobar que**

**todo funciona correctamente. PayPal ofrece un sistema muy útil llamado PayPal Sandbox, con el cual puedes hacer todo tipo de transacciones de prueba sin ningún efecto real. Es muy importante estar seguro de que tu tienda funciona correctamente, de lo contrario no podrás vender nada.**

# **5.2.-FASE DE ITERACIONES**

#### **5.2.1.-Diseños**

**5.2.1.1.- Diseños Simples**

**El diseño se ha realizado de manera sencilla, pasando éste los test, sin código duplicado y con un mínimo de código gracias al núcleo del sistema que proporciona un gran dinamismo y evita la necesidad de implementar operaciones repetitivas.**

#### **Historia 01: INGRESO AL SISTEMA**

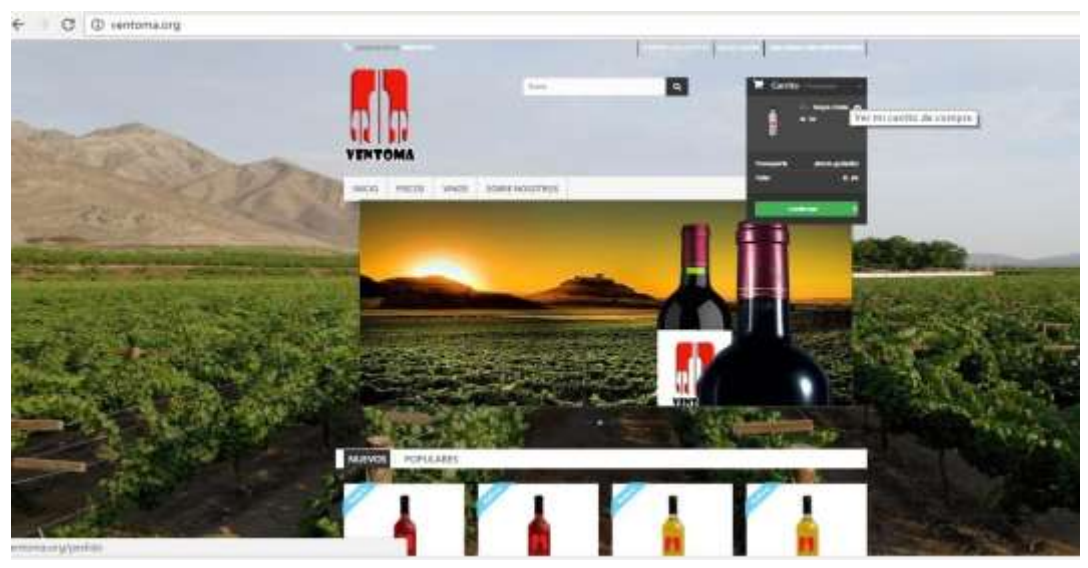

**Fuente: (Elaboración Propia, 2016).**

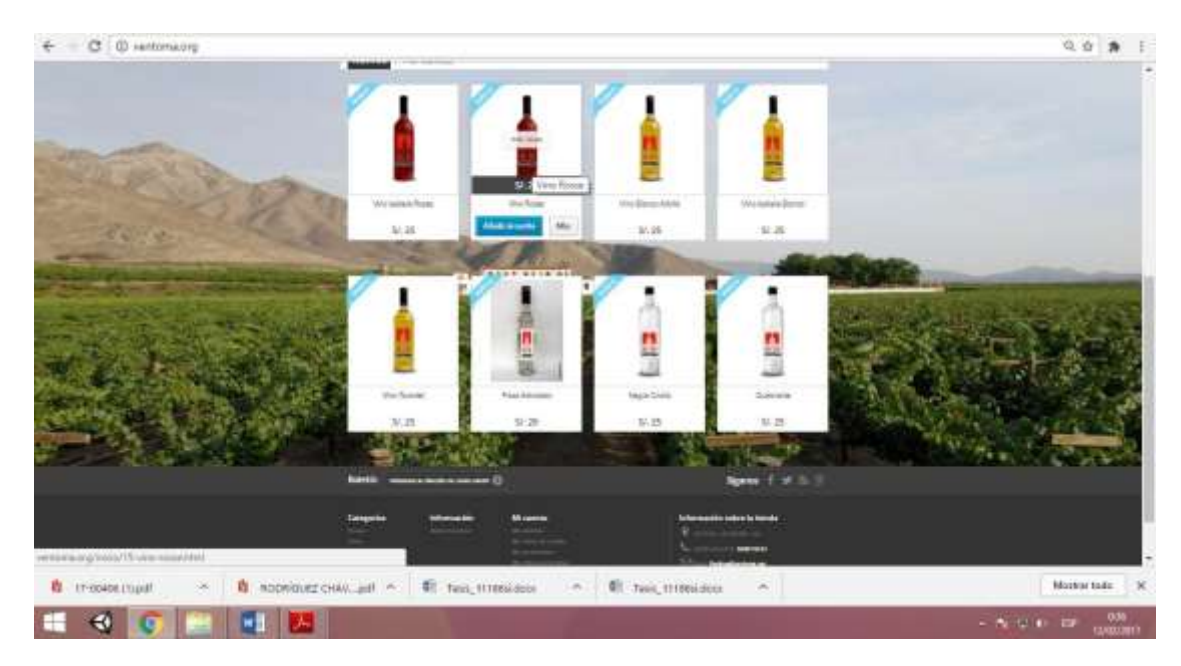

# **Historia 2: PRODUCTO EN VENTAS**

**Fuente: (Elaboración Propia, 2016).**

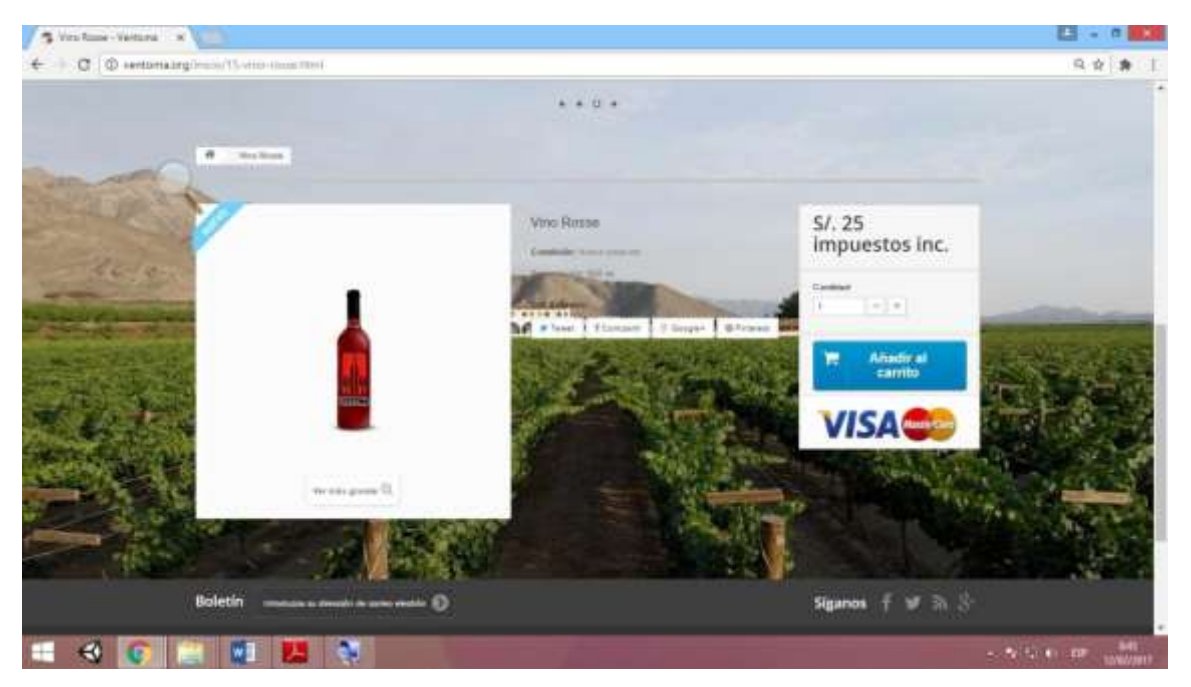

# **Historia 3: PRODUCTO SELECCIONADO**

**Fuente: (Elaboración Propia, 2016).**

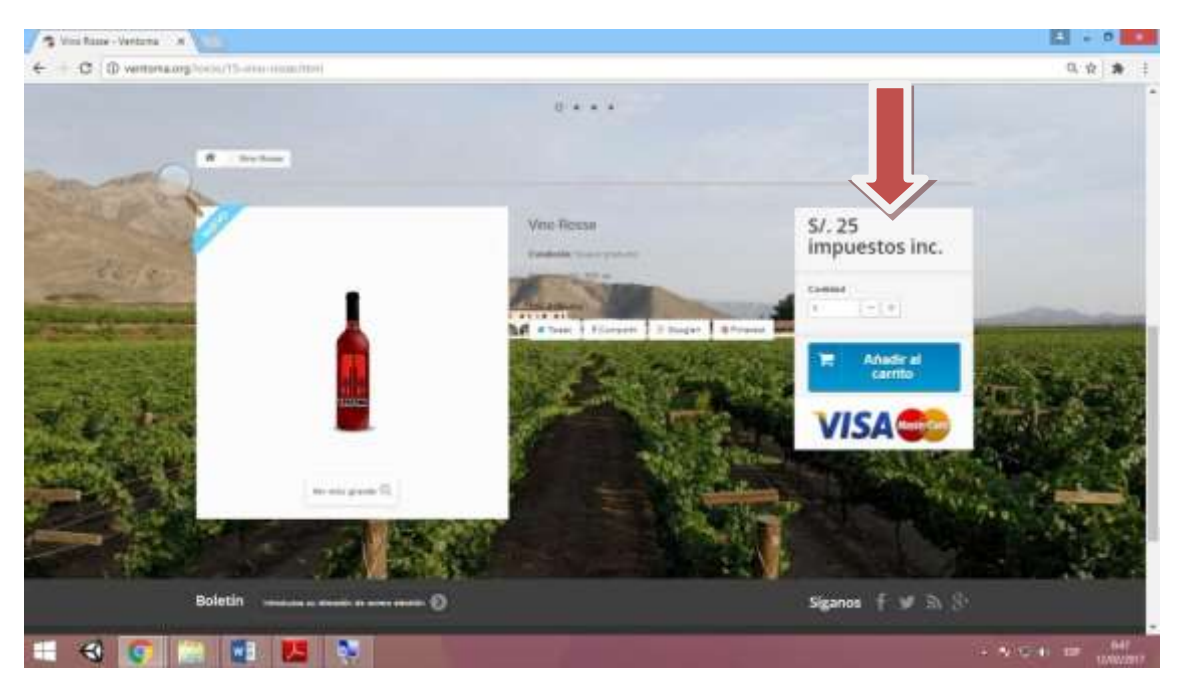

# **Historia 4: CARRITO DE COMPRAS**

**Fuente: (Elaboración Propia, 2016).**

# **Historia 5: IR A CAJA**

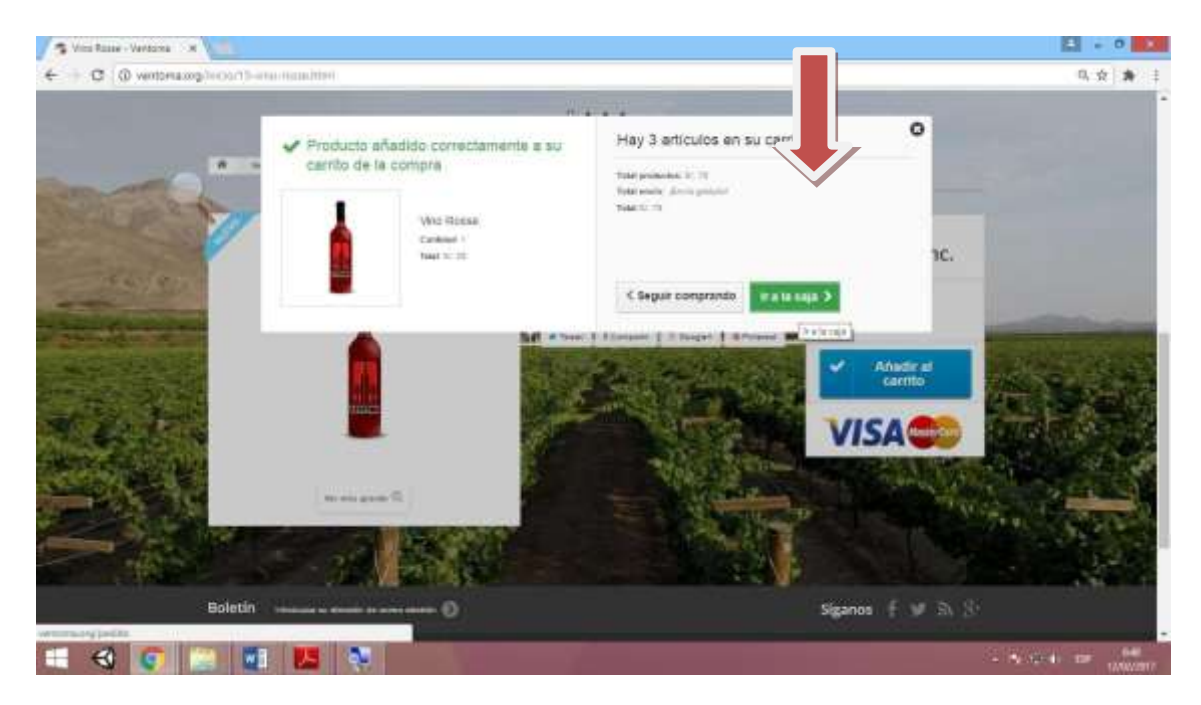

**Fuente: (Elaboración Propia, 2016).**

# **Historia 6: VERIFICAR PRODUCTOS**

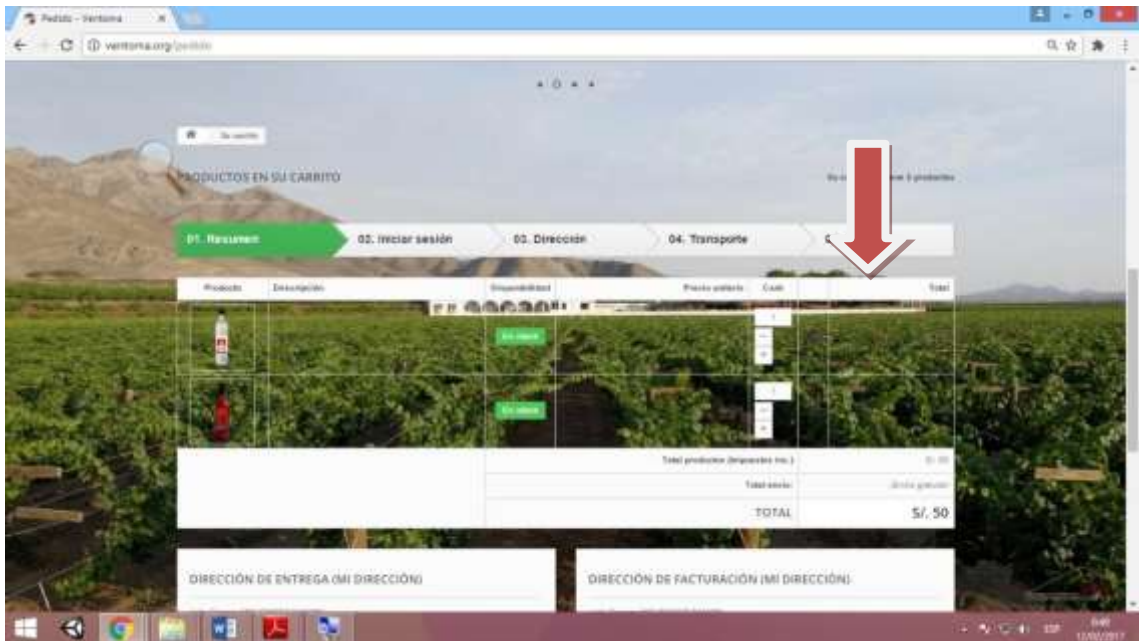

**Fuente: (Elaboración Propia, 2016).**

# **Historia 7: CREAR SU CUENTA**

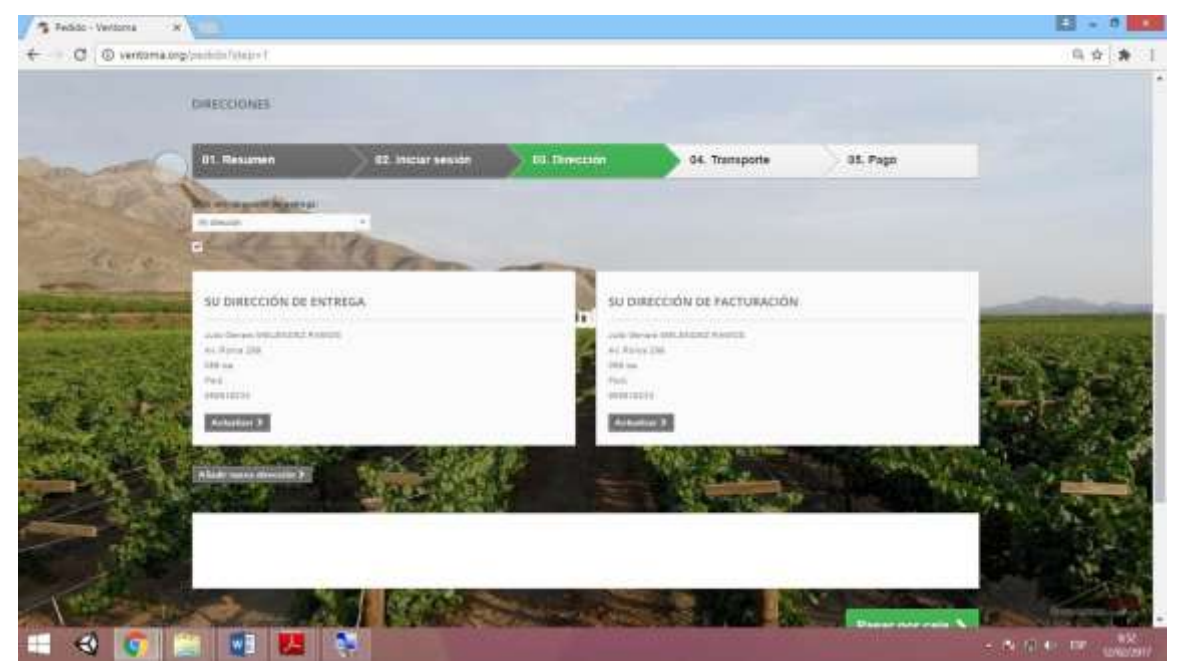

**Fuente: (Elaboración Propia, 2016).**

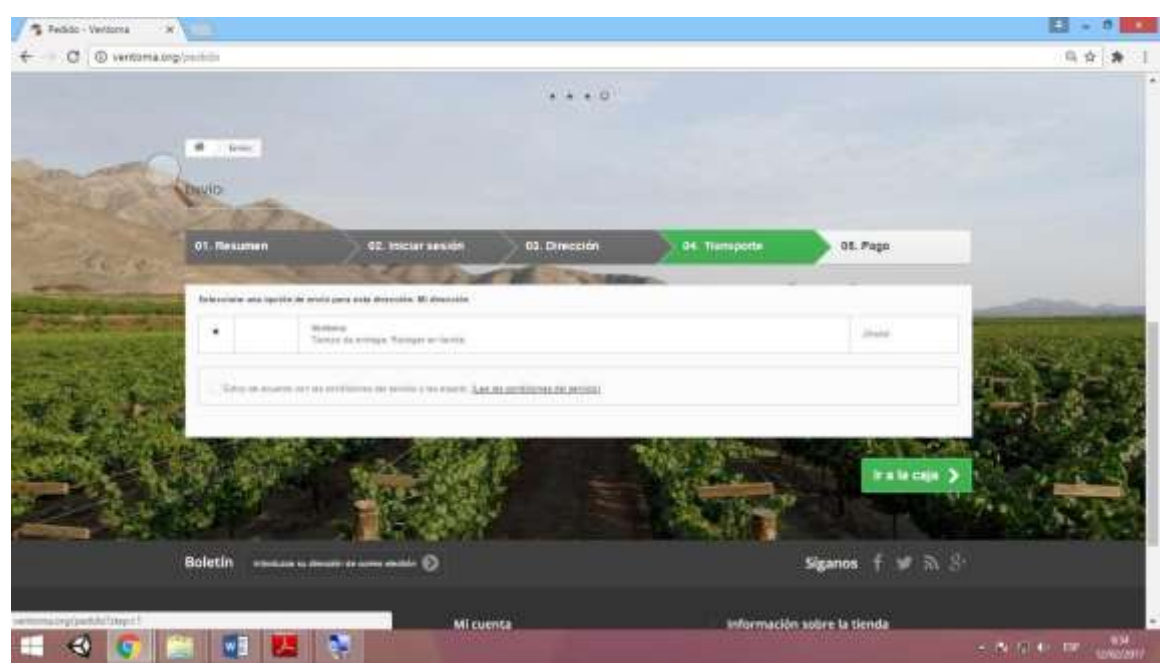

**Historia8: PAGO POR TRANSPORTE**

**Fuente: (Elaboración Propia, 2016).**

# **Historia9: METODO DE PAGO**

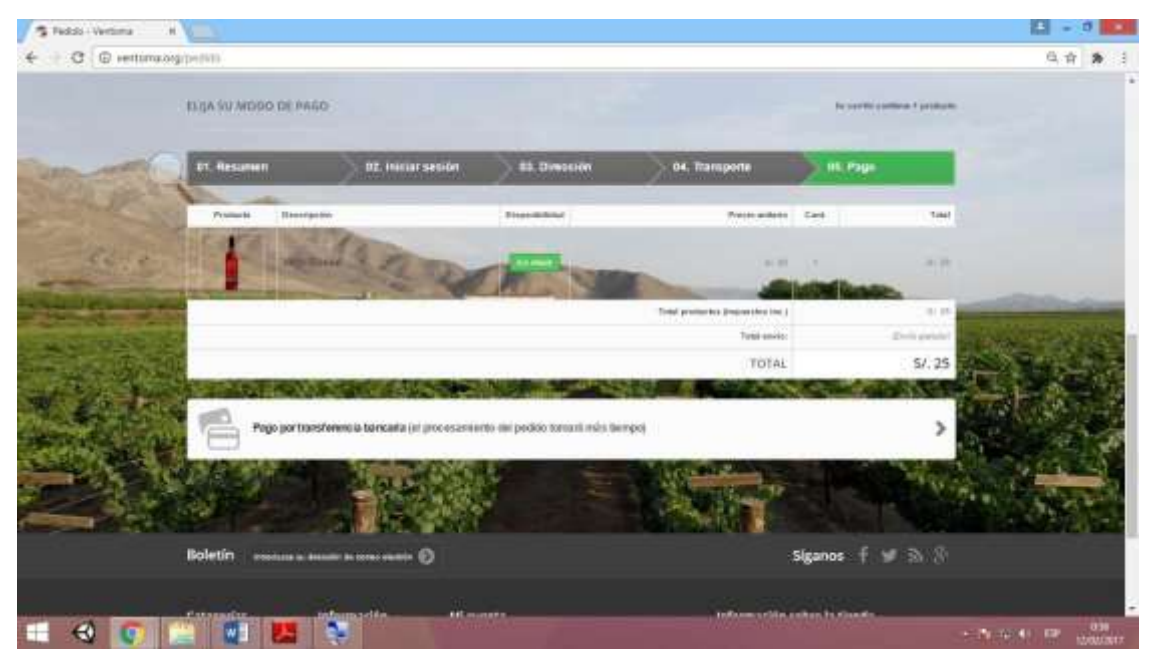

**Fuente: (Elaboración Propia, 2016).**

# $3 - 0$ 5 Veters  $\mathbf{x}$ C © vertexangly collective to with 当合き  $\overline{\phantom{a}}$  $0 + 1 + 1$ **MOVOEL PEDIDO** 82. H INGO FOR TRANSFERENCA BANCARIA  $os f \leq \frac{1}{20}$ e Información sobre la tie  $\bullet$   $\bullet$   $\bullet$ **CAR PERMIT** WE KAT

**Historia9: RESUMEN DE PEDIDO**

**Fuente: (Elaboración Propia, 2016).**

# **VI. RESULTADOS**

# **6.1. ANÁLISIS DE RESULTADOS**

#### **TABLA N° 01**

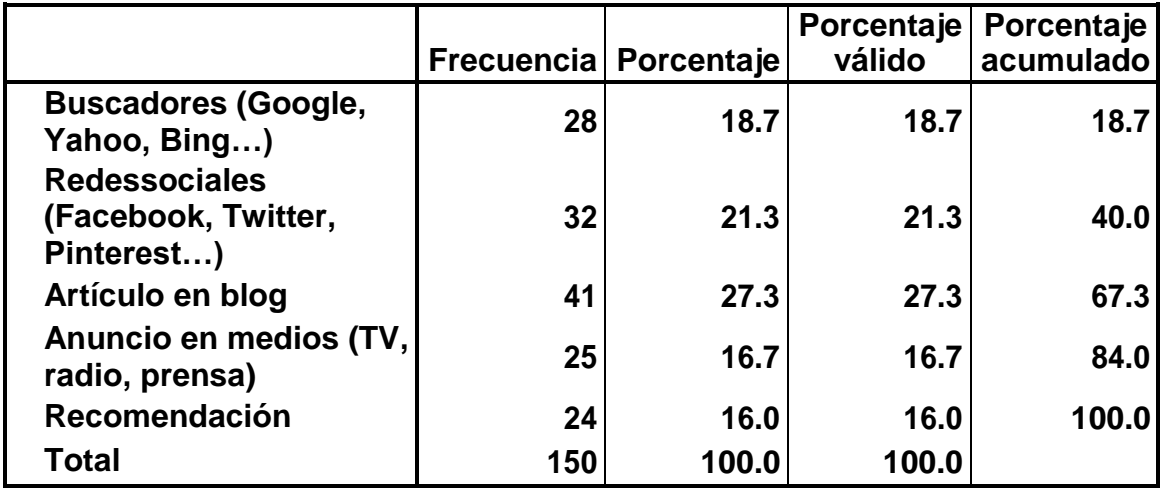

#### **1. ¿Cómo ha encontrado o conocido nuestra tienda?**

**Fuente: Cuestionario realizado vía Web a los clientes e invitados de la empresa** 

**PISKUS de ciudad de Ica.**

#### **GRAFICO N° 01**

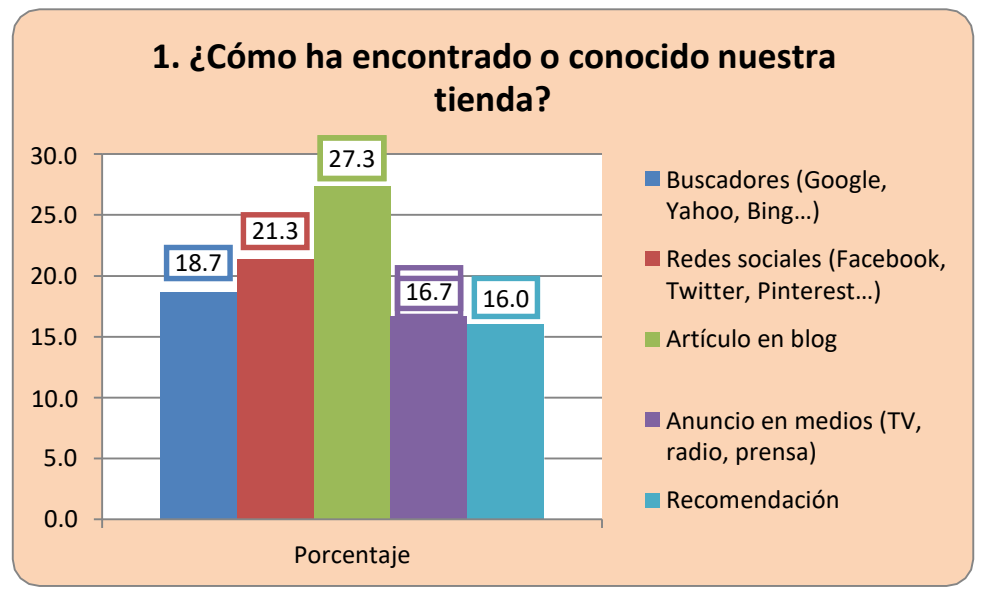

#### **Interpretación:**

**De las personas encuestados, en la tabla N° 01, según el cómo han conocido nuestra tienda. Se obtuvo que un 27.3% encontraron nuestra tienda mediante un artículo de Blog, un 21.3% mediante las redes sociales, un 18.7% lo hizo en buscadores, otro 16.7% lo encontró en un anuncio y un 16.%fue por una**

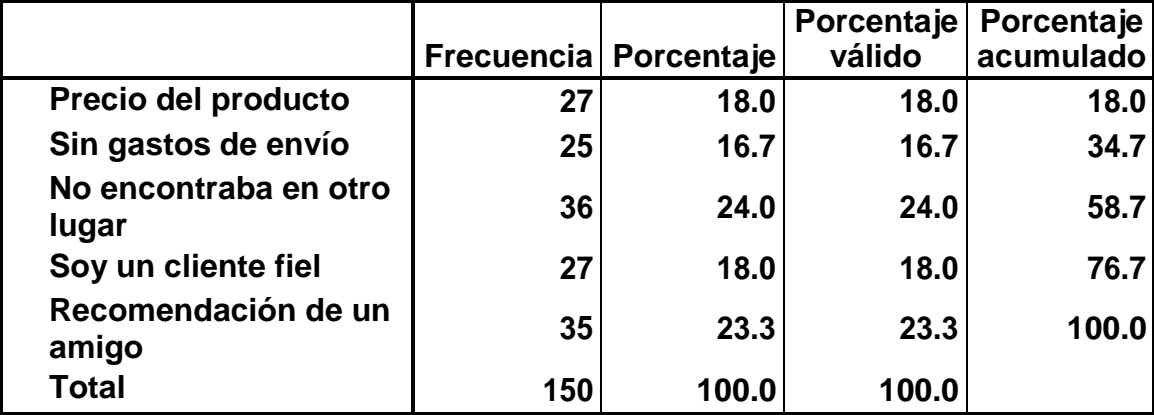

# **2. ¿Por qué ha decidido comprar en nuestra tienda?**

**Fuente: Cuestionario realizado vía Web a los clientes e invitados de la empresa PISKUS de ciudad de Ica.**

# **GRAFICO N° 02**

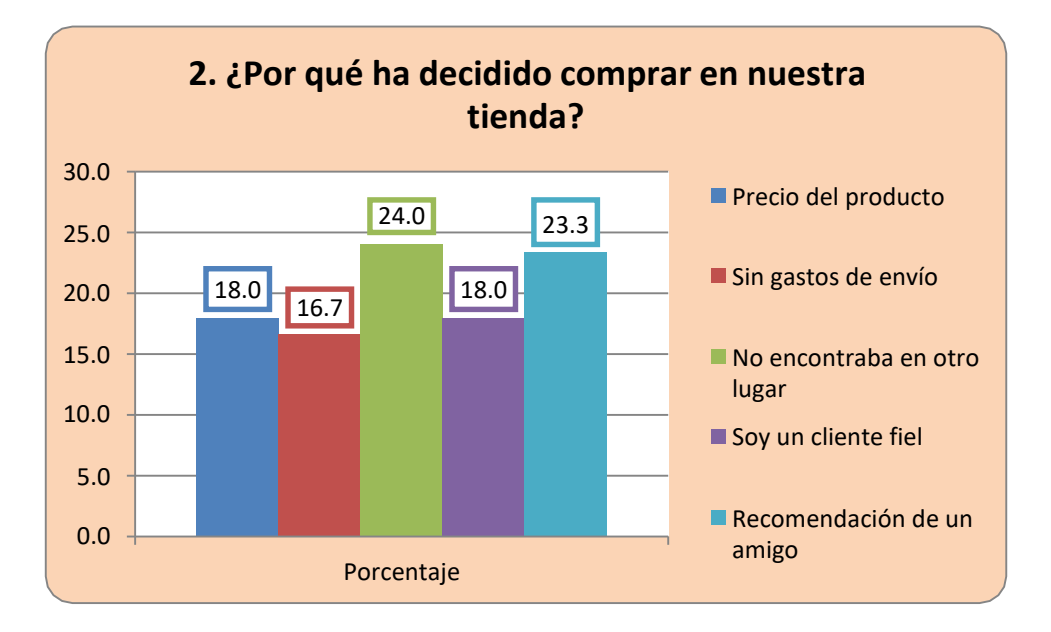

#### **Interpretación:**

**De las personas encuestadas, en la tabla N° 02, según por qué compra en nuestra tienda. Se obtuvo un 24.0% no encontraban en otro lugar, un 23.3% por recomendación de un amigo, un 18.0% compraron por el precio, otro 18.0% porque son clientes fieles, y un 16,7% por que no hubo gastos de envío.**

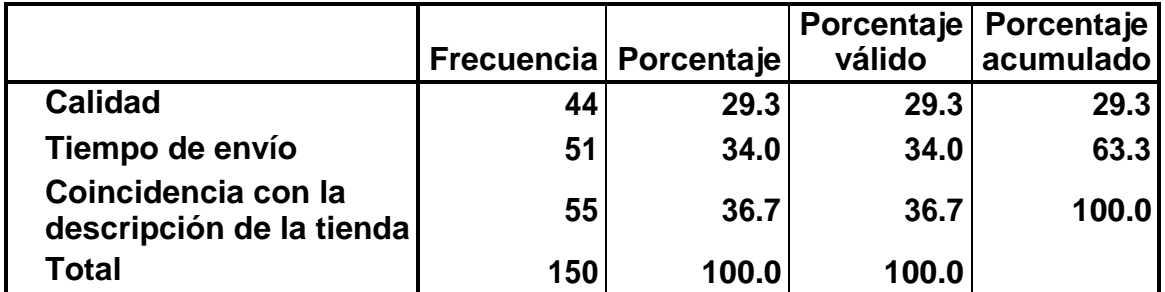

#### **3. ¿Está satisfecho con los productos de su compra?**

**Fuente: Cuestionario realizado vía Web a los clientes e invitados de la empresa PISKUS de ciudad de Ica.**

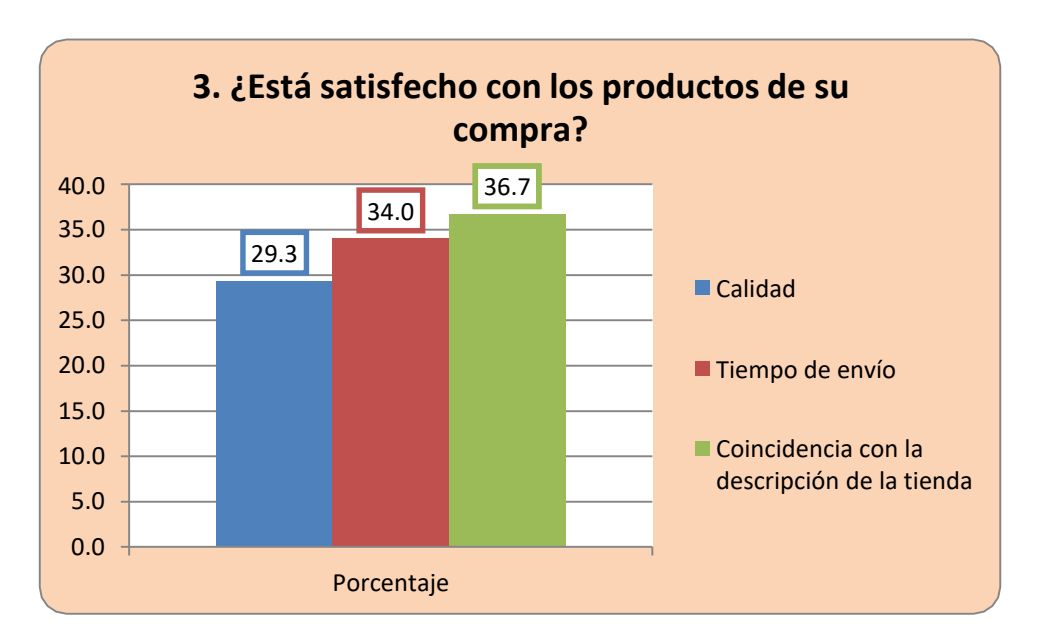

# **GRAFICO N° 03**

#### **Interpretación:**

**De las personas encuestadas, en la tabla N° 03, según la satisfacción de los productos que compró, se obtuvo que un 36.7% fue porque los productos coinciden con la descripción, 34.0% están conformes con el tiempo de envío, y un 29.3% están satisfechos por la calidad del producto.**

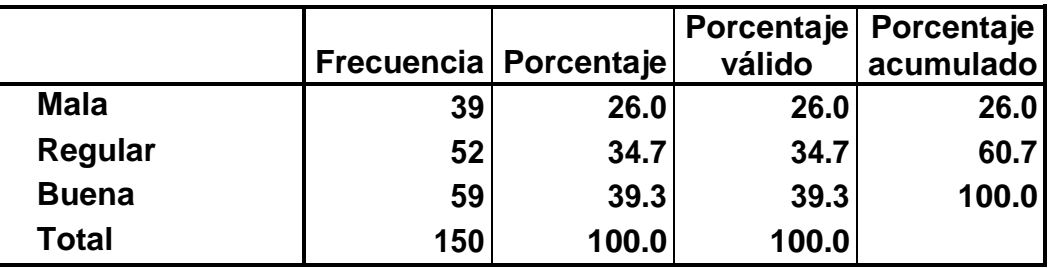

# **4. ¿Qué tal ha sido su experiencia de compra?**

**Fuente: Cuestionario realizado vía Web a los clientes e invitados de la empresa PISKUS de ciudad de Ica.**

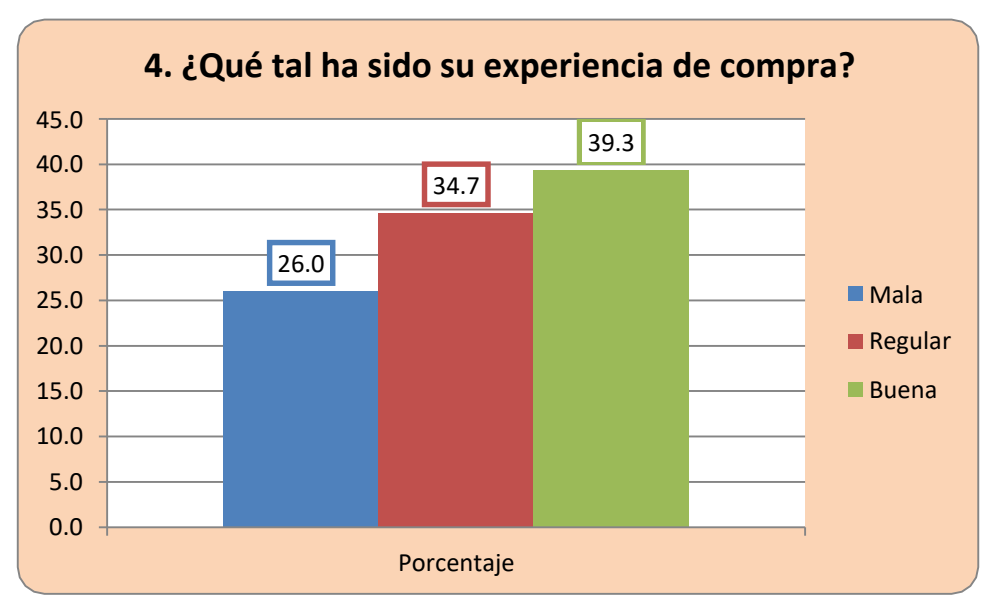

#### **GRAFICO N° 04**

**Interpretación:**

**De las personas encuestados, en la tabla N° 04, según cómo ha sido su experiencia de compra. Se obtuvo que un 39.3% contestaron que la experiencia fue buena, un 34.7% afirmaron que fue regular, y un 26.0% contestaron que fue mala.**

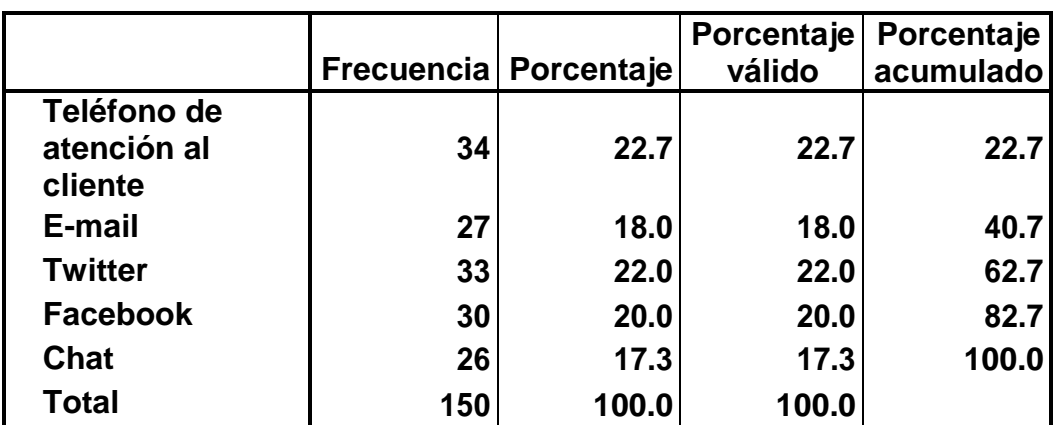

# **5. ¿Cómo prefiere ponerse en contacto con nosotros?**

**Fuente: Cuestionario realizado vía Web a los clientes e invitados de la empresa PISKUS de ciudad de Ica.**

#### **GRAFICO N° 05**

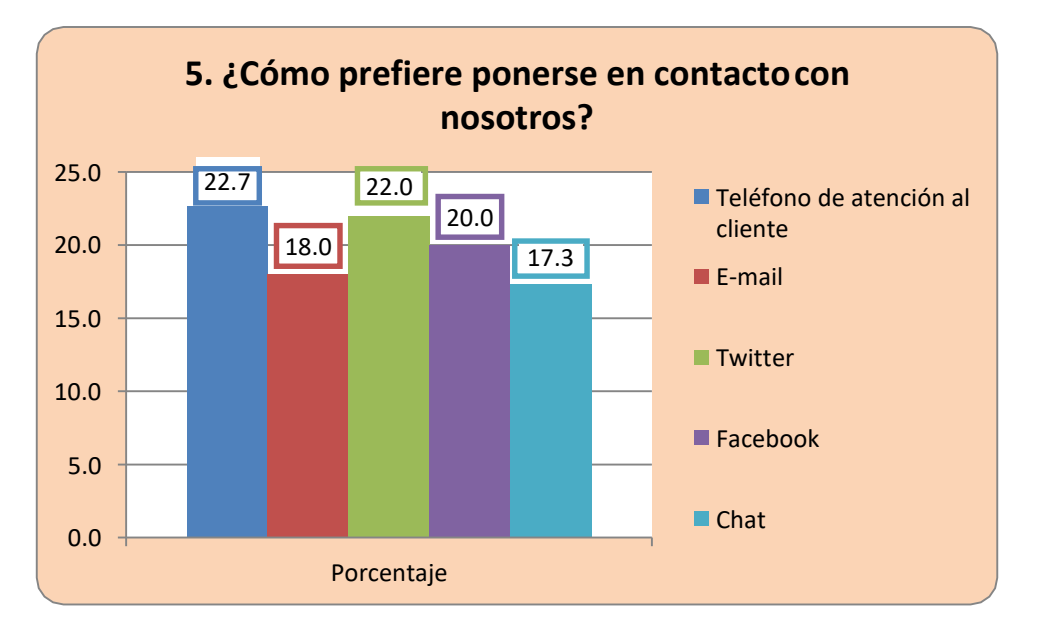

**Interpretación:**

**De las personas encuestadas, en la tabla N° 05, según como prefiere ponerse en contacto con nosotros. Se obtuvo un 22.7% contestaron que prefieren hacerlo por teléfono, un 22.0% lo hace por twitter, un 20.0% por Facebook, un 18.0% por e-mail, y un 17,3% por chat.**

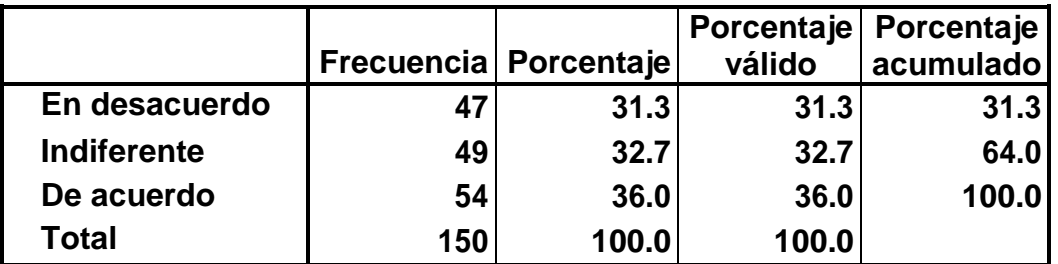

# **6. El personal se muestra dispuesto a ayudar a los clientes**

**Fuente: Cuestionario realizado vía Web a los clientes e invitados de la empresa PISKUS de ciudad de Ica.**

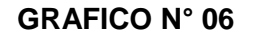

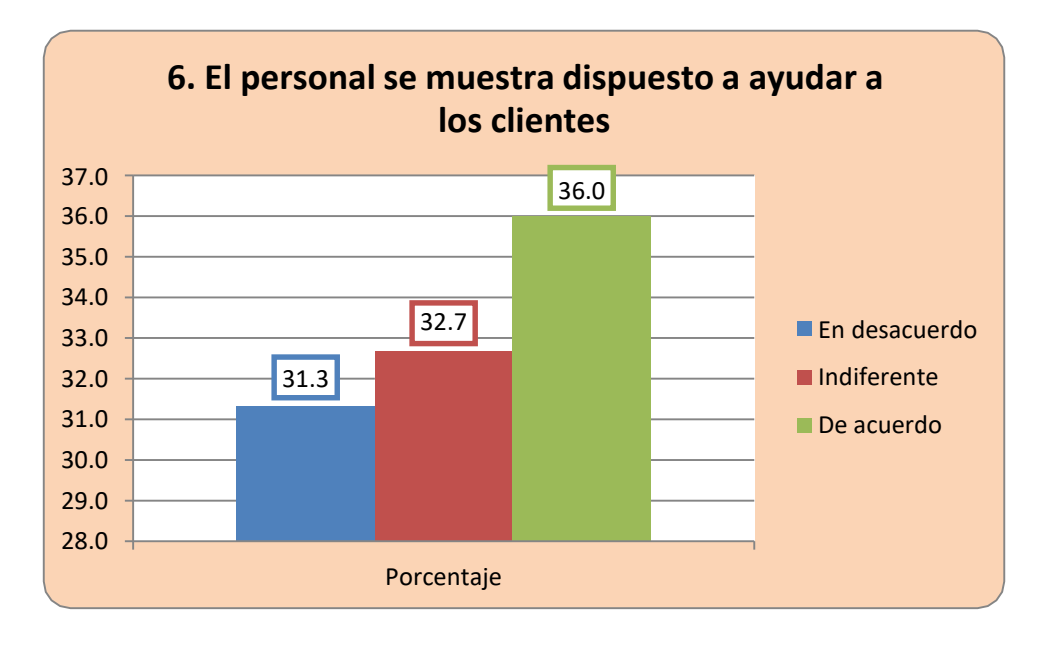

#### **Interpretación:**

**De las personas encuestadas, en la tabla N° 06, según si el personal se mostraba dispuesto a ayudar a los clientes, se obtuvo que un 36.0% estaban de acuerdo en ayudar, 32.7% eran indiferentes y un 31,3% estaban en desacuerdo.**

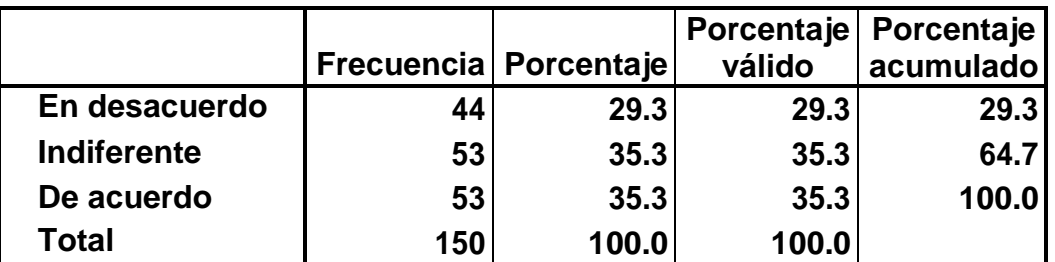

# **7. El trato del personal con los clientes es considerado y amable**

**Fuente: Cuestionario realizado vía Web a los clientes e invitados de la empresa PISKUS de ciudad de Ica.**

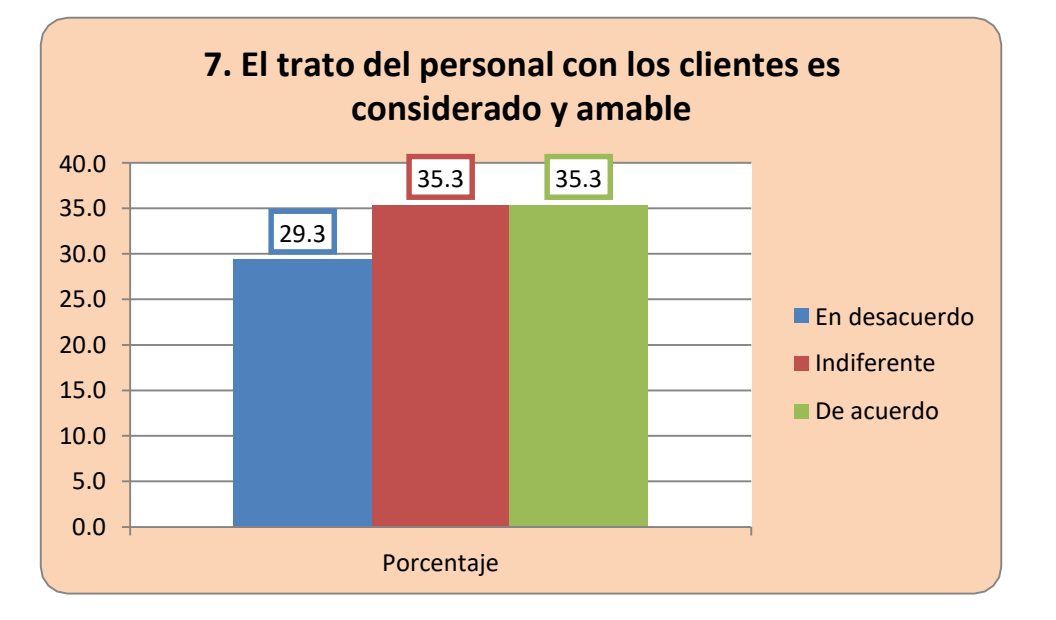

# **GRAFICO N° 07**

#### **Interpretación:**

**De las personas encuestadas, en la tabla N° 07, según el trato considerado y amable del personal con los clientes, se obtuvo que un 35.3% están de acuerdo con el trato, otro 35.3% se muestran indiferentes, y un 29,3% están en desacuerdo.**

# **8. El personal da la imagen de estar totalmente cualificado para las tareas que tiene que realizar**

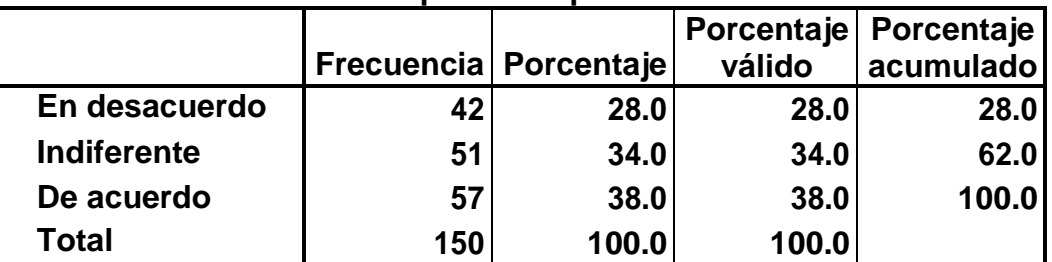

**Fuente: Cuestionario realizado vía Web a los clientes e invitados de la empresa PISKUS de ciudad de Ica.**

#### **GRAFICO N° 08**

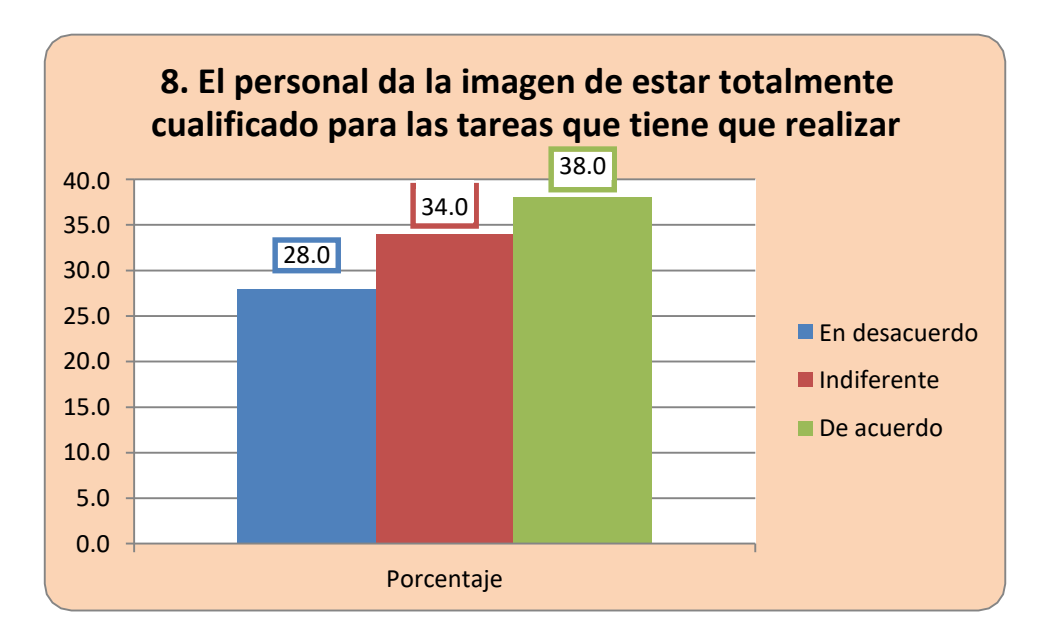

#### **Interpretación:**

**De las personas encuestadas, en la tabla N° 08 según si el personal da la imagen de estar totalmente cualificado, se obtuvo que un 38,0% están de acuerdo, un 34.0%, estuvo indiferente, y un 28,0% estuvieron en desacuerdo.**

# **9. El servicio /unidad informa de forma clara y comprensible a los usuarios**

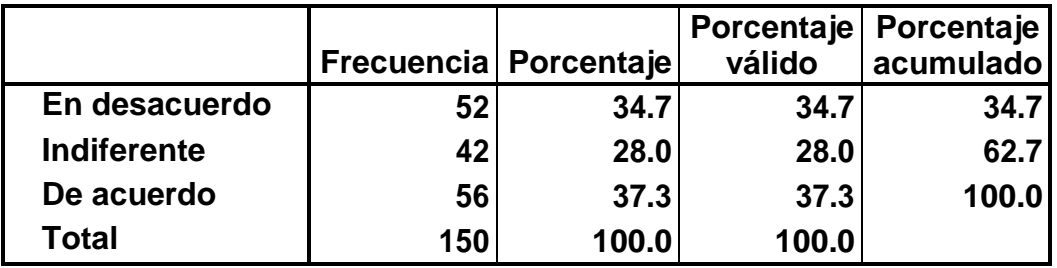

**Fuente: Cuestionario realizado vía Web a los clientes e invitados de la empresa PISKUS de ciudad de Ica.**

#### **9. El servicio /unidad informa de forma clara y comprensible a los usuarios** 40.0 35.0 30.0 25.0 20.0 15.0 10.0 5.0 0.0 ■ En desacuerdo ■Indiferente De acuerdo Porcentaje 28.0 34.7 37.3

**GRAFICO N° 09**

**Interpretación:**

**De las personas encuestadas, en la tabla N° 09, según si se informa clara y comprensiblemente a los usuarios, un 37.3% respondieron que estaban de acuerdo, un 34.7% están en desacuerdo, y un 28.0% se mostraron indiferentes.**

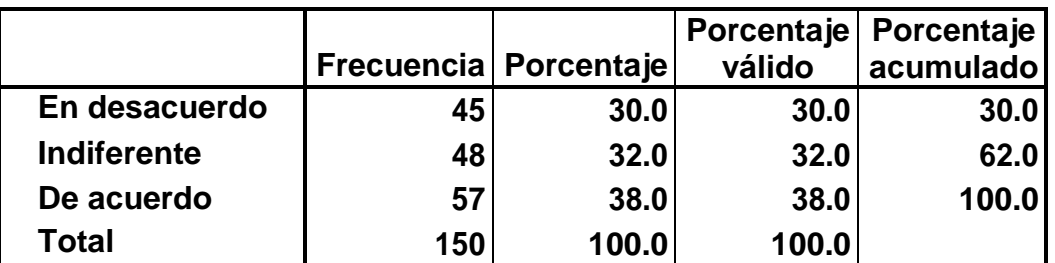

#### **10. El Servicio ha solucionado satisfactoriamente mis demandas**

**Fuente: Cuestionario realizado vía Web a los clientes e invitados de la empresa PISKUS de ciudad de Ica.**

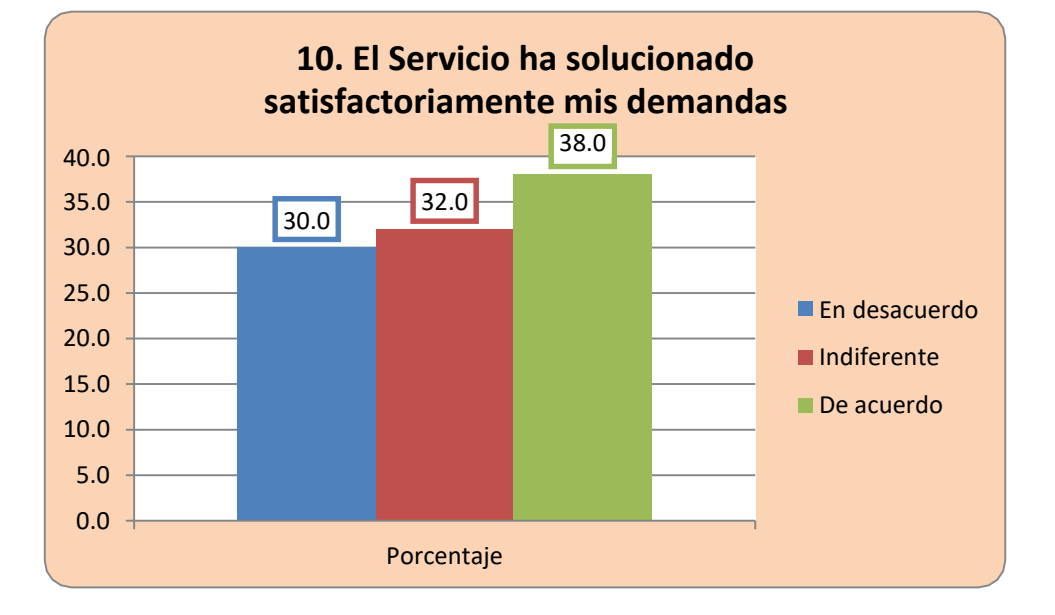

**GRAFICO N° 10**

**Interpretación:**

**De las personas encuestadas, en la tabla N° 10, según si el servicio ha solucionado las demandas, un 38,0% se mostraron de acuerdo con la afirmación, un 32.0% se mostraron indiferentes, y un 30,0% respondieron estar en desacuerdo.**

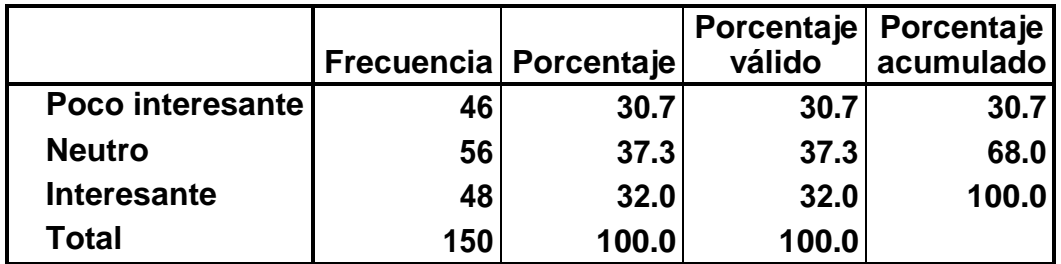

#### **11. ¿Qué opinión le merece nuestro producto?**

**Fuente: Cuestionario realizado vía Web a los clientes e invitados de la empresa PISKUS de ciudad de Ica.**

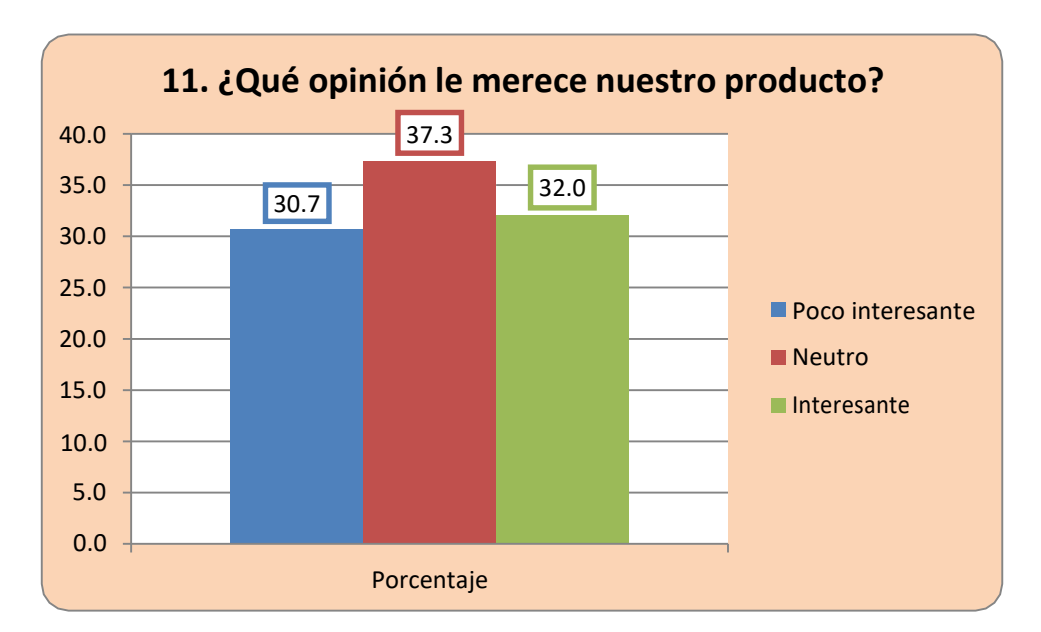

#### **GRAFICO N° 11**

## **INTERPRETACIÓN**

**De las personas encuestadas, en la tabla N°11, según qué opinión le merece nuestro producto, un 37,3% respondieron neutralmente, un 32.0% manifestó que el producto es interesante, y a un 30,7% le pareció poco interesante.**

#### **12. ¿Cuál o cuáles de los siguientes aspectos le atraen del producto?**

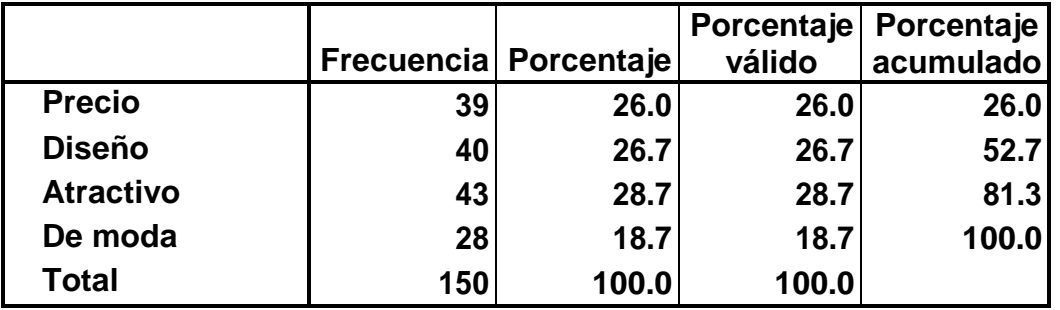

**Fuente: Cuestionario realizado vía Web a los clientes e invitados de la empresa PISKUS de ciudad de Ica.**

#### **GRAFICO N° 12**

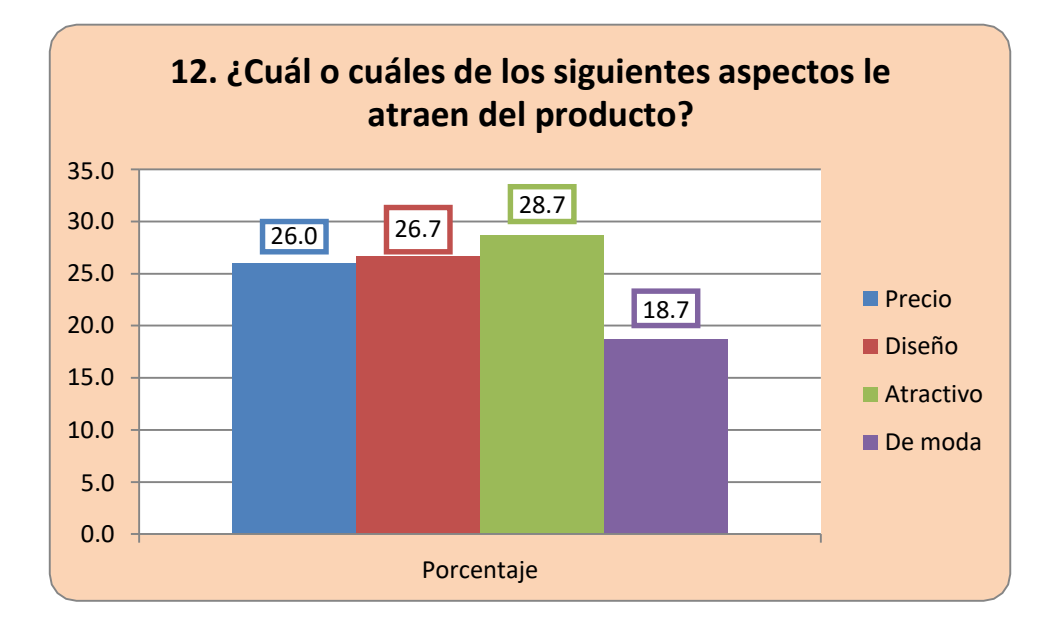

#### **INTERPRETACIÓN**

**De las personas encuestadas, en la tabla N°12, según cuáles son los aspectos que le atraen del producto, un 28.7% respondieron que le parece atractivo, al 26.7% les gusta el diseño, un 26.0% prefieren el precio, y un 18,7% respondieron que estaba de moda.**

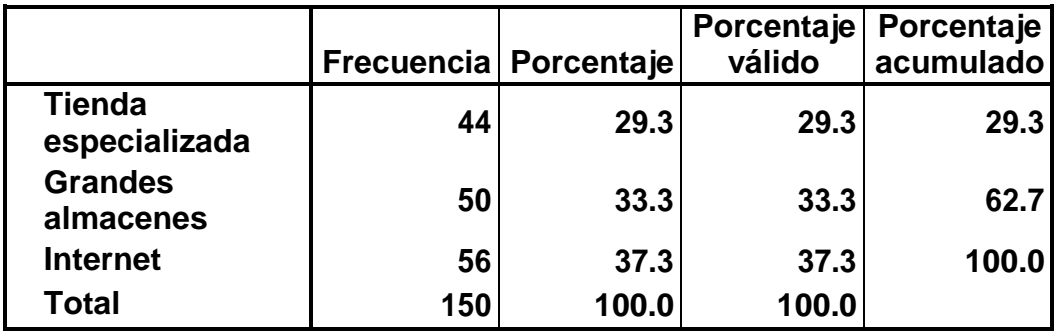

# **13. ¿Dónde le gustaría poder adquirir este producto?**

**Fuente: Cuestionario realizado vía Web a los clientes e invitados de la empresa PISKUS de ciudad de Ica.**

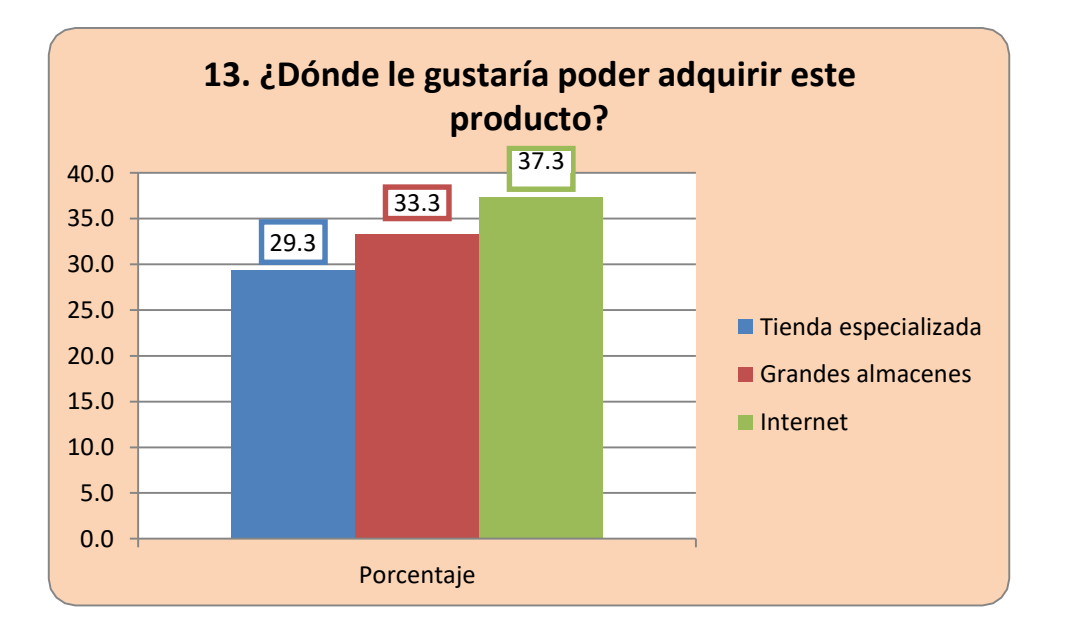

#### **GRAFICO N° 13**

# **INTERPRETACIÓN**

**De las personas encuestadas, en la tabla N°13, según donde le gustaría adquirir este producto, un 37.3% respondieron que les gustaría adquirir el producto por Internet, un 33.3% en grandes almacenes, y un 29.3% respondieron en una tienda especializada.**

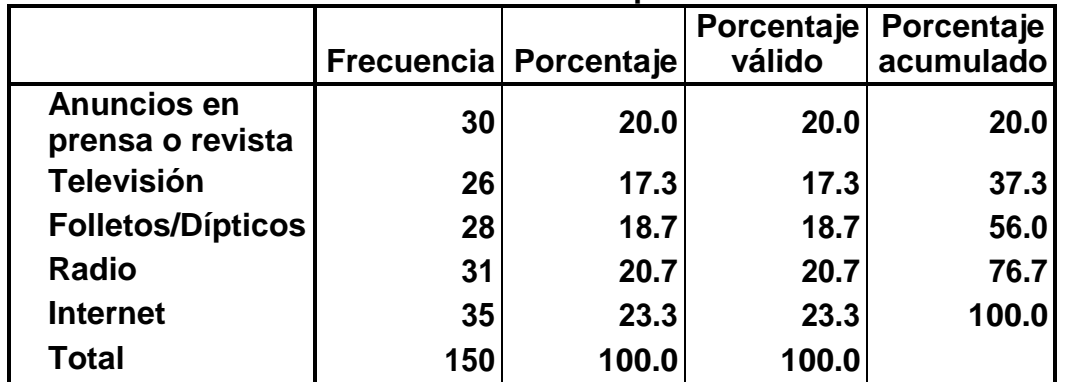

#### **14. ¿A través de que medio o medios le gustaría recibir información sobre este producto?**

**Fuente: Cuestionario realizado vía Web a los clientes e invitados de la empresa PISKUS de ciudad de Ica.**

#### **GRAFICO N° 14**

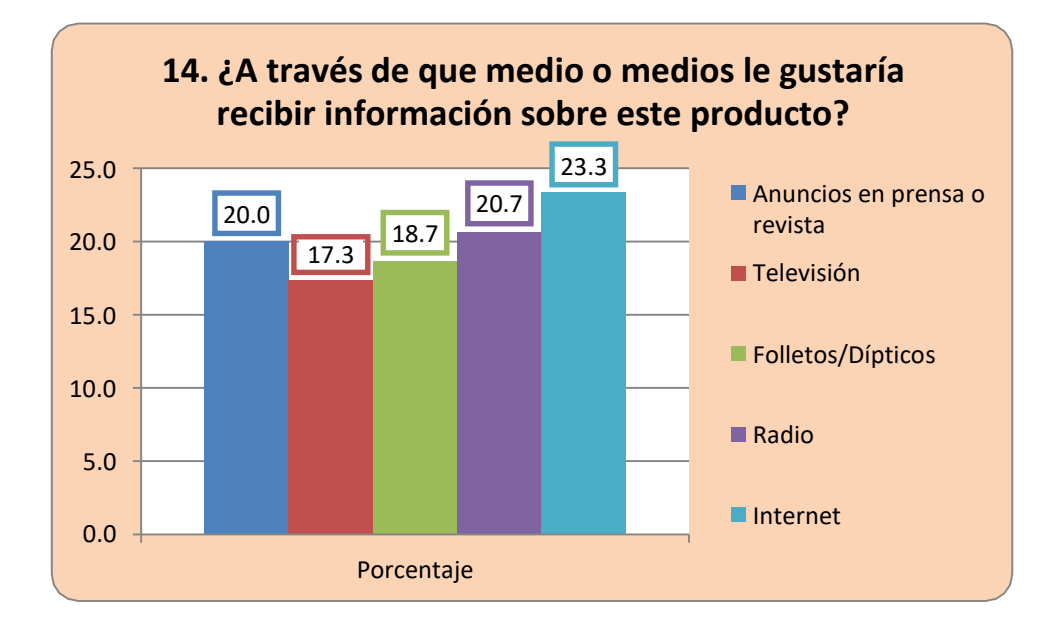

#### **INTERPRETACIÓN**

**De las personas encuestadas, en la tabla N°14, según a través de qué medio le gustaría recibir información, un 23.3% respondieron Internet, un 20.7% manifestaron por radio, un 20.0% en un anuncio o revista, un 18.7% en folletos, y un 17.3% respondieron por televisión.**

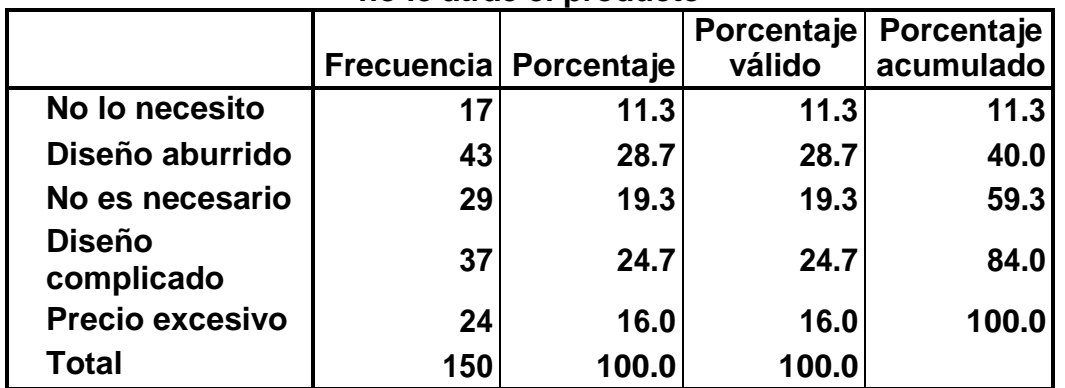

# **15. Por favor, díganos cuál o cuáles son sus razones por las que no le atrae el producto**

**Fuente: Cuestionario realizado vía Web a los clientes e invitados de la empresa PISKUS de ciudad de Ica.**

#### **GRAFICO N° 15**

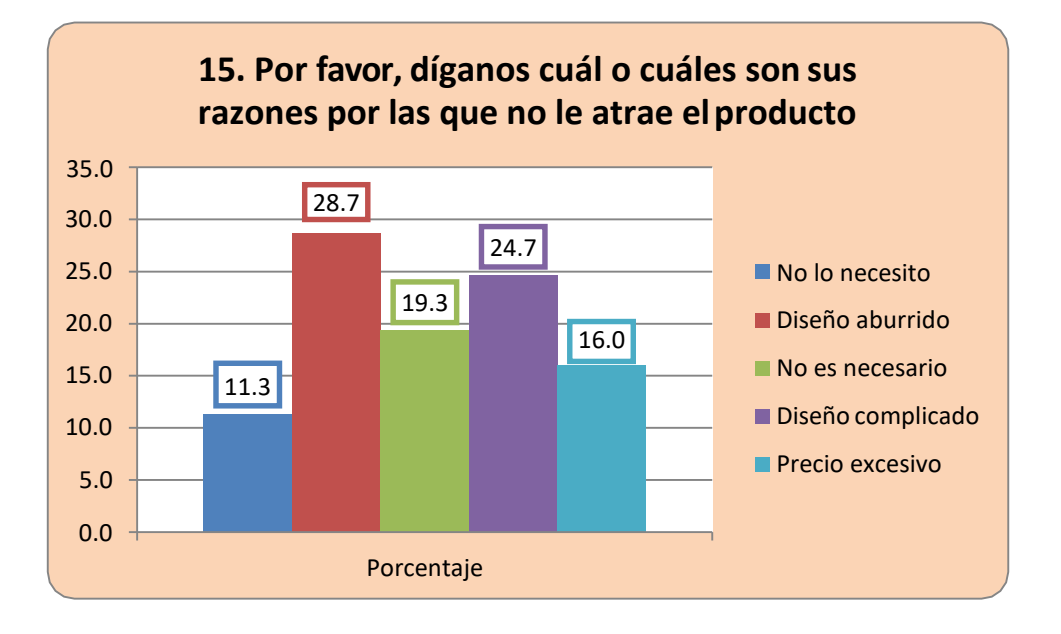

# **INTERPRETACIÓN**

**De las personas encuestadas, en la tabla N°15, según la razón por la que no le atrae el producto, un 28,7% respondieron que el diseño le parece aburrido, un 24,7% opina que el diseño es complicado, un 19.3% manifestó que no es un producto necesario, un 16.0% opino que el precio les parece excesivo, y un 11,3% respondieron que no lo necesitan.**

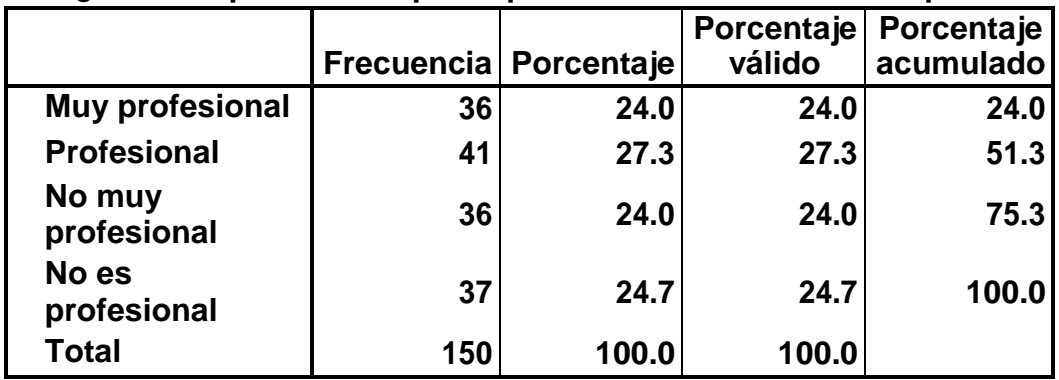

#### **16 ¿Cómo le parece el aspecto profesional de nuestra compañía?**

**Fuente: Cuestionario realizado vía Web a los clientes e invitados de la empresa PISKUS de ciudad de Ica.**

#### **GRAFICO N° 16**

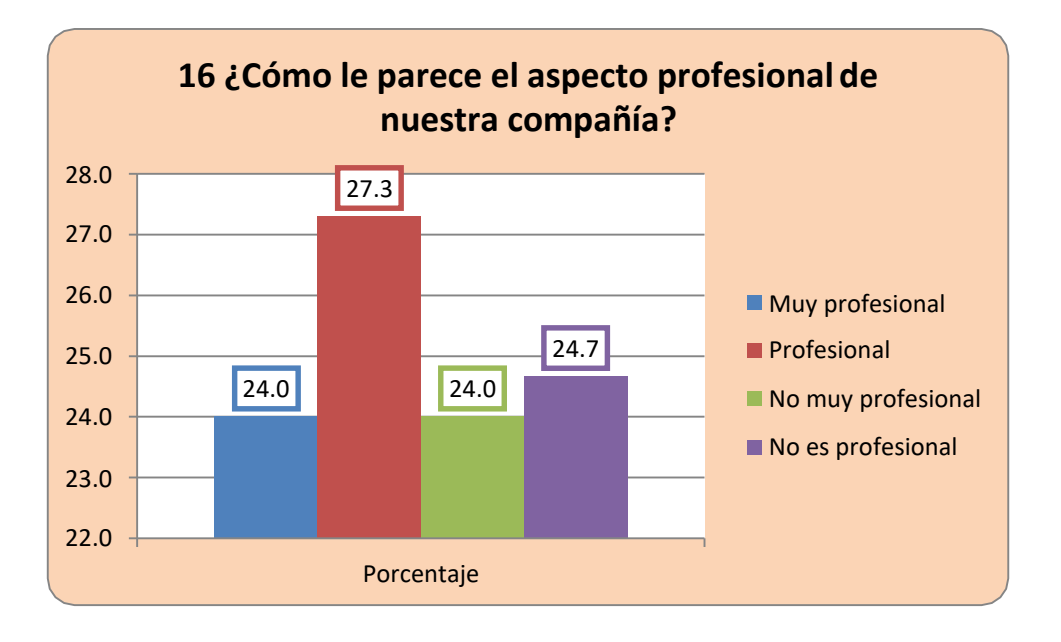

#### **INTERPRETACIÓN**

**De las personas encuestadas, en la tabla N°16, según el aspecto profesional de nuestra compañía, en un 27.3% respondieron que les parece profesional, a un 24.7% les pareció que no es profesional, a un 24.0% fue muy profesional, y otro24,0% manifestó que no es muy profesional.**

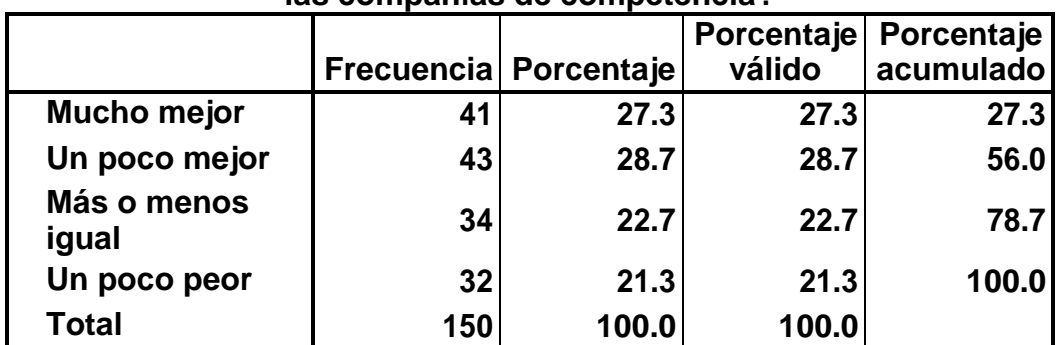

# **17 ¿Cuál es la calidad de nuestros servicios en la comparación con las compañías de competencia?**

**Fuente: Cuestionario realizado vía Web a los clientes e invitados de la empresa PISKUS de ciudad de Ica.**

#### **GRAFICO N° 17**

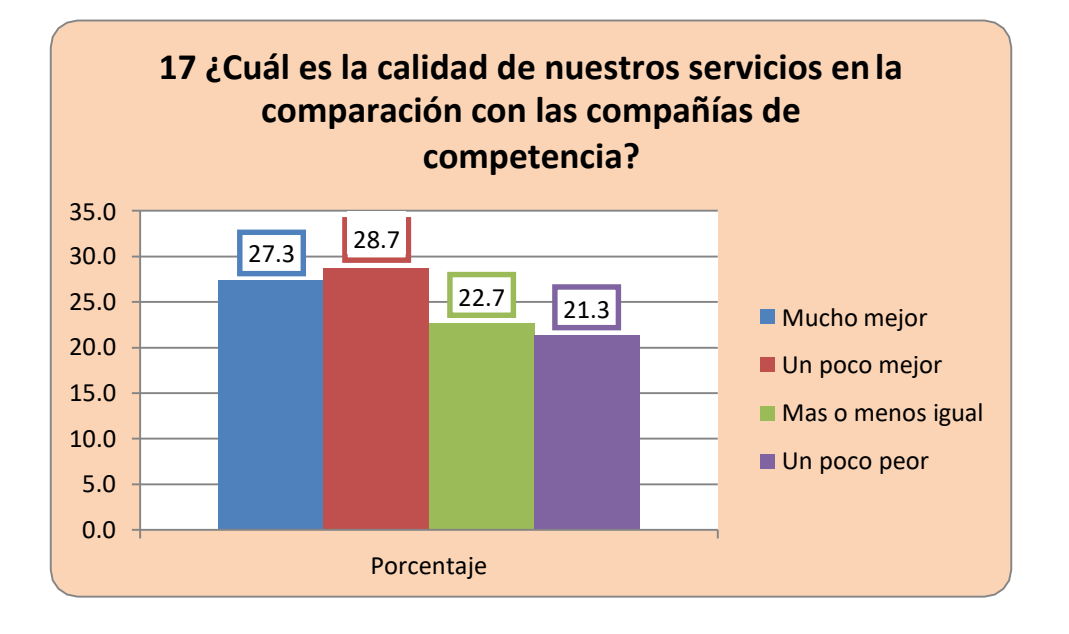

#### **INTERPRETACIÓN**

**De las personas encuestadas, en la tabla N° 17, según la calidad de nuestros servicios en comparación con la competencia, un 28,7% respondieron un poco mejor, un 27.3% opinaron que nuestra compañía es mucho mejor, un 22.7% manifestaron que les parecía más o menos igual, y un 21.3% respondieron un poco peor.**

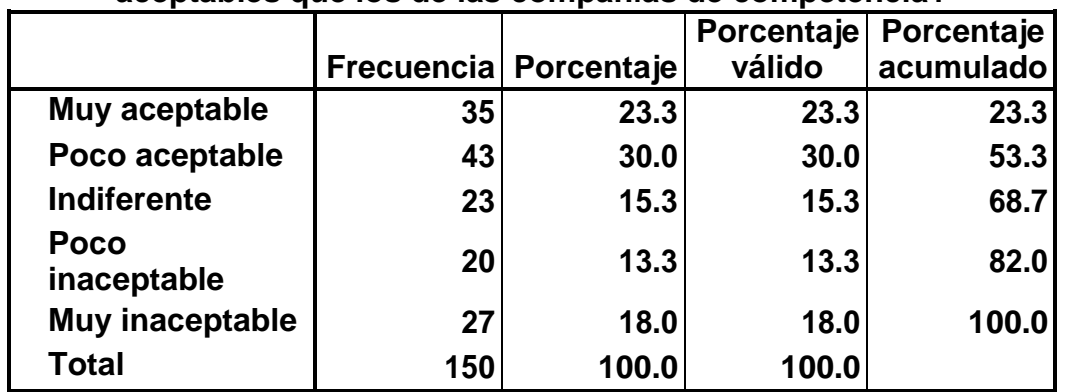

# **18 ¿Le parecen los precios de los productos y servicios más aceptables que los de las compañías de competencia?**

**Fuente: Cuestionario realizado vía Web a los clientes e invitados de la empresa PISKUS de ciudad de Ica.**

#### **GRAFICO N° 18**

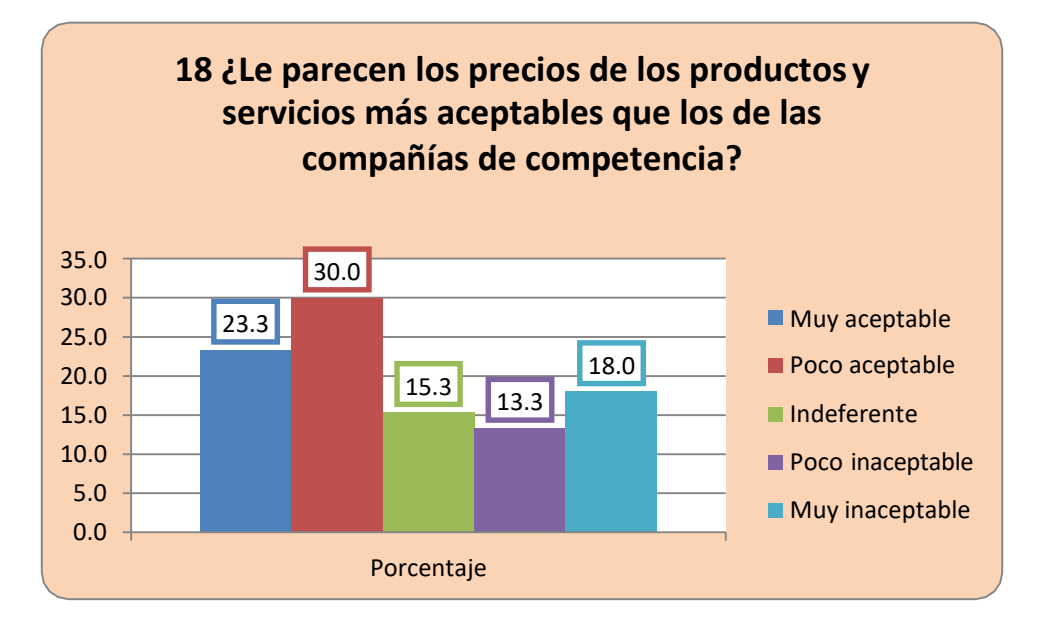

#### **INTERPRETACIÓN**

**De las personas encuestadas, en la tabla N° 18, según si les parecen los precios de los productos más aceptables que la competencia, un 30,0% respondieron que les pareció poco aceptable, a un 23.3% les pareció muy aceptable, a un 18.0% les pareció muy inaceptable, el 15.3% se mostró indiferente, y un 13.3% respondieron que les pareció poco inaceptable.**

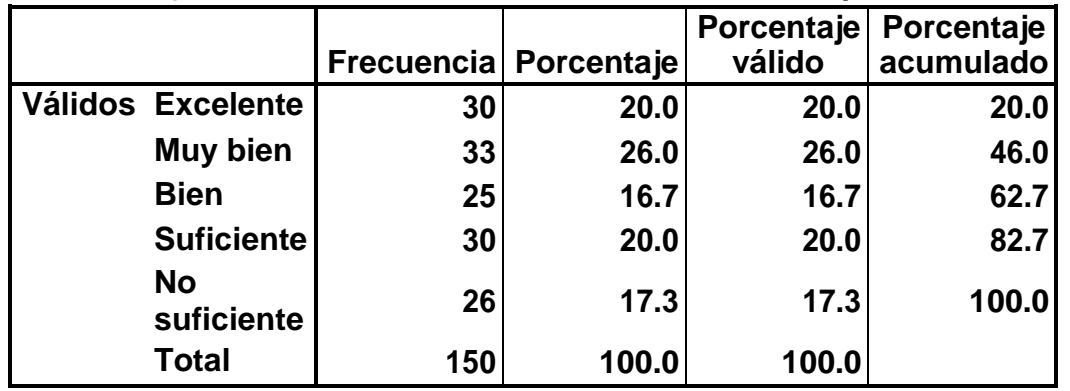

# **19 ¿Cuál es su evaluación total de nuestra compañía?**

**Fuente: Cuestionario realizado vía Web a los clientes e invitados de la empresa PISKUS de ciudad de Ica.**

#### **GRAFICO N° 19**

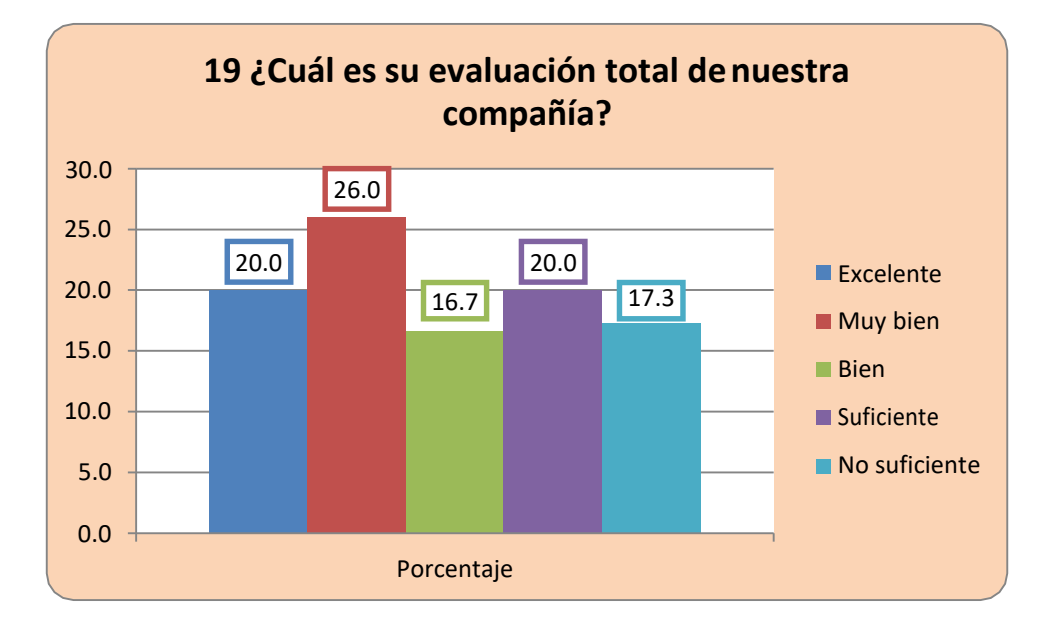

# **INTERPRETACIÓN**

**De las personas encuestadas, en la tabla N° 19, según cuál es la evaluación total de la compañía, un 26,0% respondieron que les pareció muy bien, a un 20.0% les pareció excelente, a un 20.0% les pareció suficiente, para el 17.3% fue no suficiente, y un 16.7% respondieron que les pareció bien.**

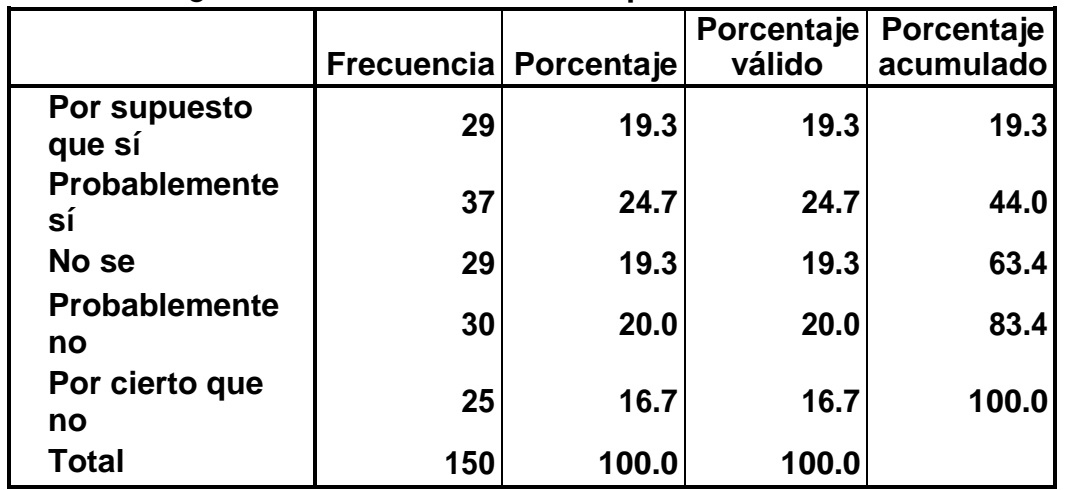

#### **20 ¿Recomendaría nuestra compañía a los demás?**

**Fuente: Cuestionario realizado vía Web a los clientes e invitados de la empresa PISKUS de ciudad de Ica.**

#### **GRAFICO N° 20**

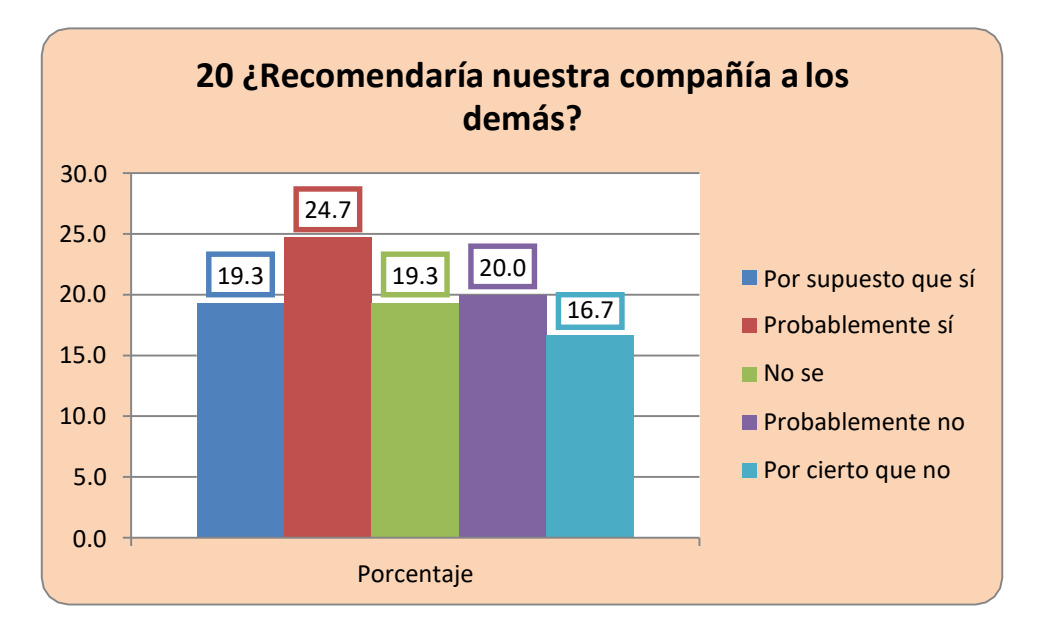

# **INTERPRETACIÓN**

**De las personas encuestadas, en la tabla N° 20, según si recomendaría la compañía a los demás, un 24,7% respondieron que probablemente si, a un 20.0% les pareció que probablemente no, un 19.3% manifestó que por supuesto que si, el otro 19.3% se mostró indiferente diciendo que no sabían, y un 16.7% respondieron que por cierto que no.**

# **VII. CONCLUSIONES Y RECOMENDACIONES**

# **7.1. CONCLUSIONES**

**El Telemarketig facilita la forma de llegar a más clientes, permitiendo de esta manera conocer cómo el cliente llego a saber de la existencia de la empresa, esto es importante para mejorar las campañas de marketing, fortaleciendo la imagen de la marca.**

**Logra que la empresa ofrezca mejor calidad de servicio, y conocer el nivel de satisfacción del cliente. Así conseguiremos conocer donde mejorar para garantizar la confianza de los clientes.**

**También promueve la comercialización de nuevos productos y servicios a clientes existentes o potenciales. Todas las vías son necesarias para lograr el contacto con los clientes, es necesario conocer cuáles son las más eficaces para mejorarlas.**

**Para terminar concluiremos diciendo que, el Telemarketig consigue posicionarse encima de los competidores, siempre y cuando se logre la satisfacción con respecto al producto y a la compra en general.**

# **7.2. RECOMENDACIONES**

**La telefonía móvil supera otras vías de comunicación, por eso cuando se programe alguna aplicación (webs, o redes sociales, apps y mailings) se tiene que hacer pensando en los móviles.**

**La publicidad en las redes sociales aumenta, y todo indica que se multiplicarán las formas de llegar al público objetivo, lo que conlleva descubrir nuevas formas de invertir.**

**Cuando parecía las redes sociales quitaban protagonismo al telemarketing, a través de las aplicaciones móviles se consigue llegar al publico objetivo con nuevas plataformas.**

**El marketing, interactuando con el Internet consigue nuevas estrategias de comunicación. Esto guardara relación con el resultado que es la satisfacción del cliente gracias a la calidad del contenido.**

# **BIBLIOGRAFÍA**

**Telemercadotecnia. (2016, 14 de noviembre). Wikipedia, La enciclopedia libre. Fecha de consulta: 18:54, diciembre 22, 2016 desde** 

**https://es.wikipedia.org/w/index.php?title=Telemercadotecnia&oldi d=94992127.**

**Antecedentes del Telemarketing. (2010, 25 de enero). J. E. Pereira mercadeo.com. Fecha de consulta: 18:54, diciembre 22, 2016 desde [http://www.mercadeo.com/blog/2010/01/antecedentes-del](http://www.mercadeo.com/blog/2010/01/antecedentes-del-)telemarketing/.**

**Evolución del Telemarketing. (2009, 26 de octubre). Lourdes Navarrete - Instituto Mexicano de Telemarketing. Contactforum. Fecha de consulta: 18:54, diciembre 22, 2016 desde [http://www.contactforum.com.mx/articulos/articulos](http://www.contactforum.com.mx/articulos/articulos-)anteriores/2811.html.**

**MasgoDavila, Erick. Análisis, diseño e implementación de un sistema de telemarketing [Tesis]. Perú: Pontificia Universidad Católica delPerú; 2007.**

**AlojamientosConectados. (2016). Analisis web. [online] Available at:** 

**<http://www.alojamientosconectados.es/turismo/sites/default/files/8> \_Analisis%20Web.pdf [Accessed 23 Dec. 2016].**

**Lawebera.es. (2016). Principios de diseño web :: Diseño de Paginas Web. [online] Available at: [http://www.lawebera.es/diseno](http://www.lawebera.es/diseno-)web/principios-diseno-web.php [Accessed 23 Dec. 2016].**

**IgnacioSantiago. (2016). Aprende a crear una tienda online con WordPress desde cero | Guía 2016. [online] Available at: [http://ignaciosantiago.com/tutorial-wordpress/como-crear-una](http://ignaciosantiago.com/tutorial-wordpress/como-crear-una-)tienda-online-con-wordpress/ [Accessed 23 Dec. 2016].**